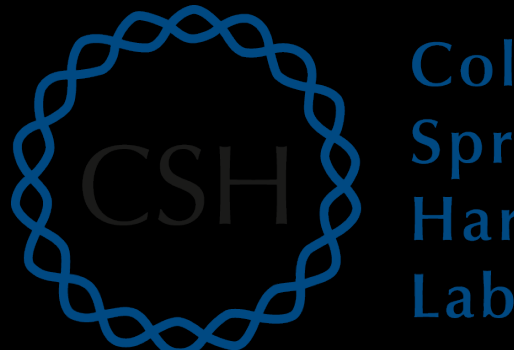

### Cold Spring Harbor Laboratory

## Advanced Sequencing Technologies & Applications

http://meetings.cshl.edu/courses.html

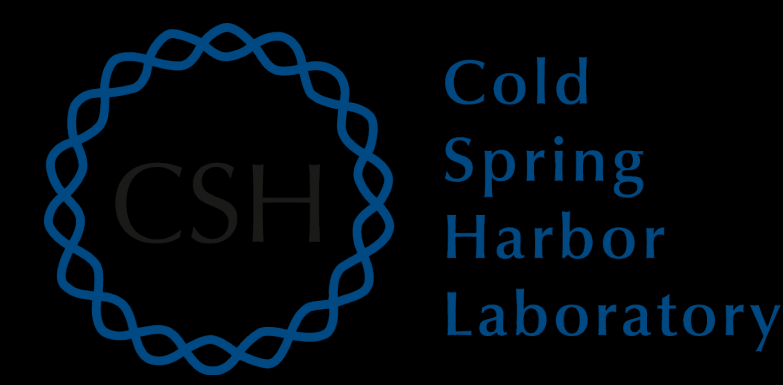

### Introduction to IGV **The Integrative Genomics Viewer**

Kelsy Cotto, Obi Griffith, Malachi Griffith, Alex Wagner, Jason Walker Advanced Sequencing Technologies & Applications November 6-18, 2018

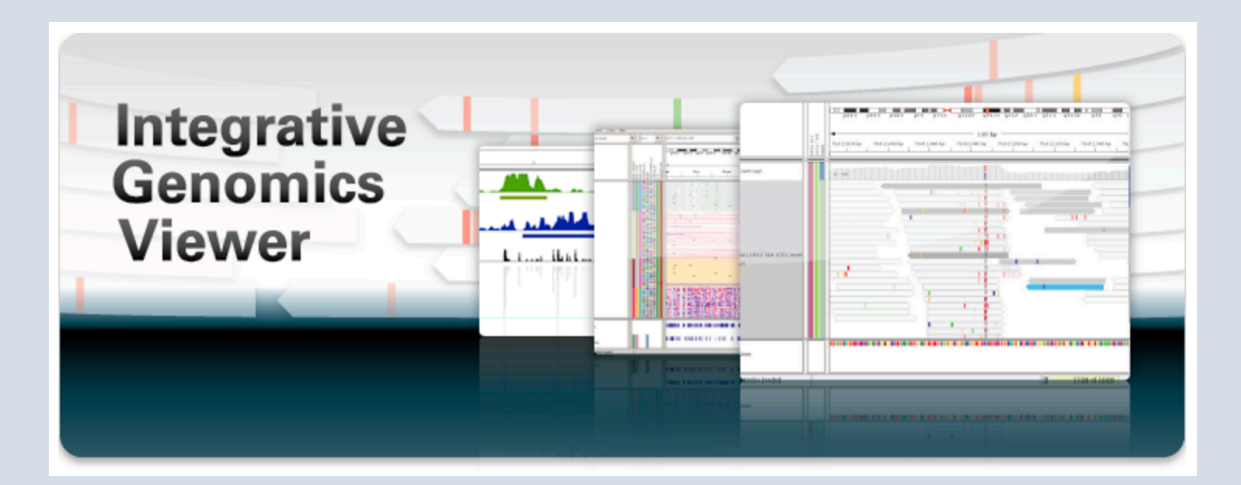

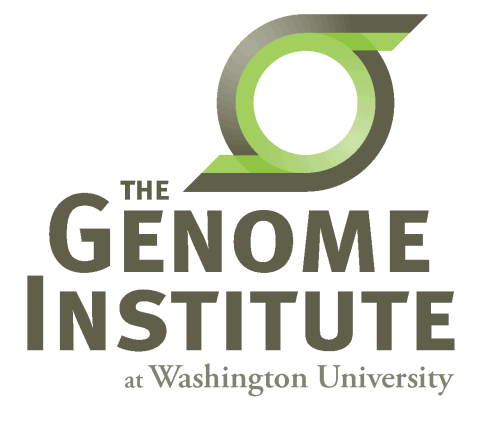

## **Visualization Tools in Genomics**

- there are **over 40 different genome browsers**, which to use?
- depends on
	- task at hand
	- kind and size of data
	- data privacy

### **HT-seq Genome Browsers**

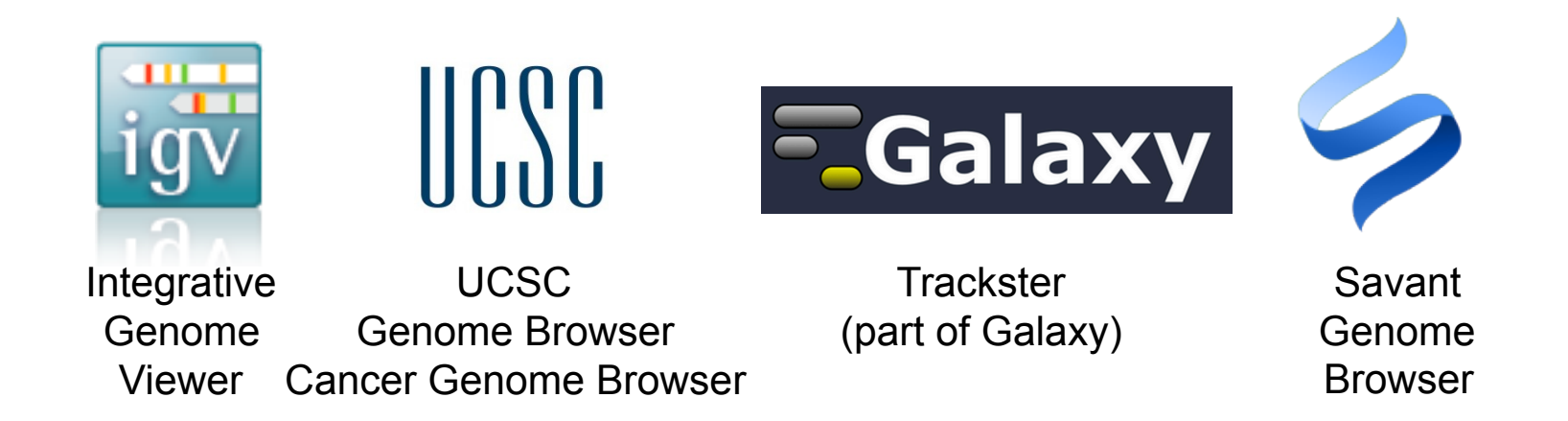

- task at hand : visualizing HT-seq reads, especially good for inspecting variants
- kind and size of data : large BAM files, stored locally or remotely
- data privacy : run on the desktop, can keep all data private
- UCSC Genome Browser has been retro-fitted to display BAM files
- Trackster is a genome browser that can perform visual analytics on small windows of the genome, deploy full analysis with Galaxy

### **Advanced Sequencing Technologies & Applications The Constant Heatings.cshl.edu/**

## **Integrative Genomics Viewer (IGV)**

*Desktop application for the interactive visual exploration of integrated genomic datasets* 

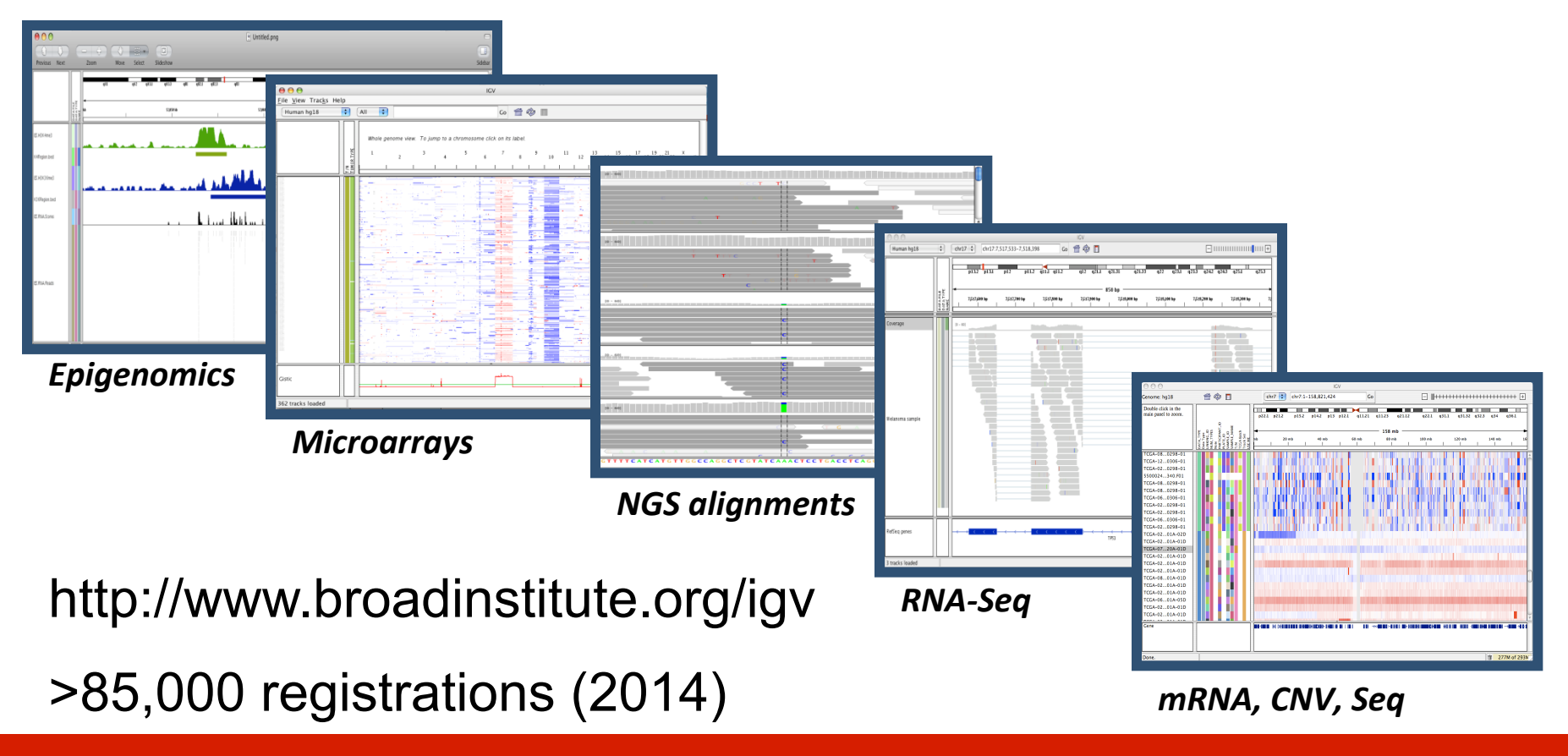

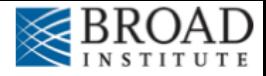

### **Features**

With IGV you can…

- Explore large genomic datasets with an intuitive, easy-touse interface.
- Integrate multiple data types with clinical and other sample information.
- View data from multiple sources:
	- local, remote, and "cloud-based".
- Automation of specific tasks using command-line interface

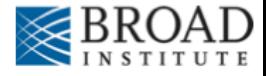

### **IGV** data sources

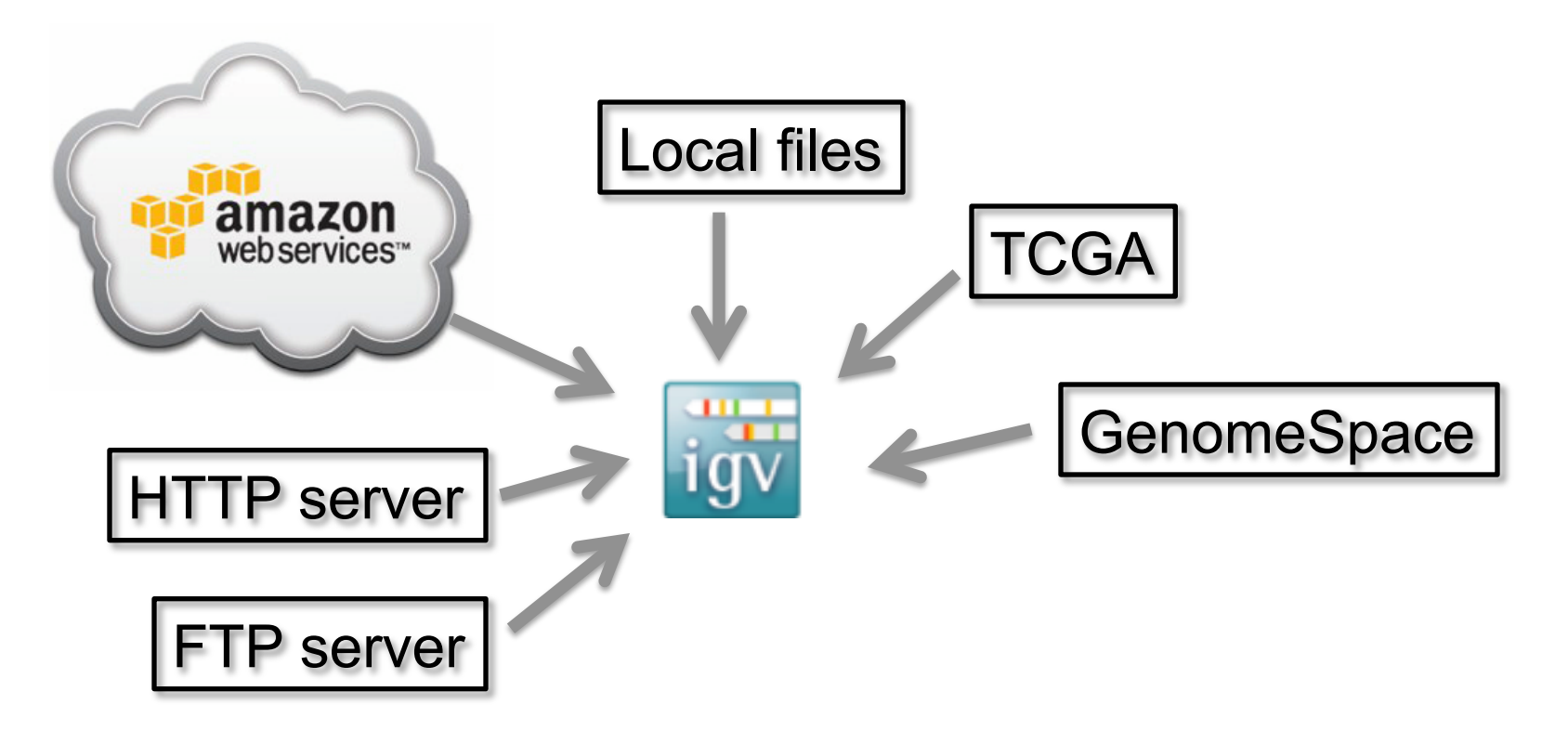

- View **local** files without uploading.
- View **remote** files without downloading the whole dataset.

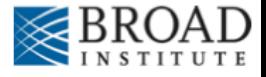

# **Using IGV: the basics**

- Launch IGV
- Select a reference genome
- Load data
- Navigate through the data
	- WGS data
		- SNVs
		- structural variations

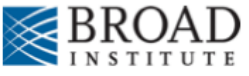

## **Launch IGV**

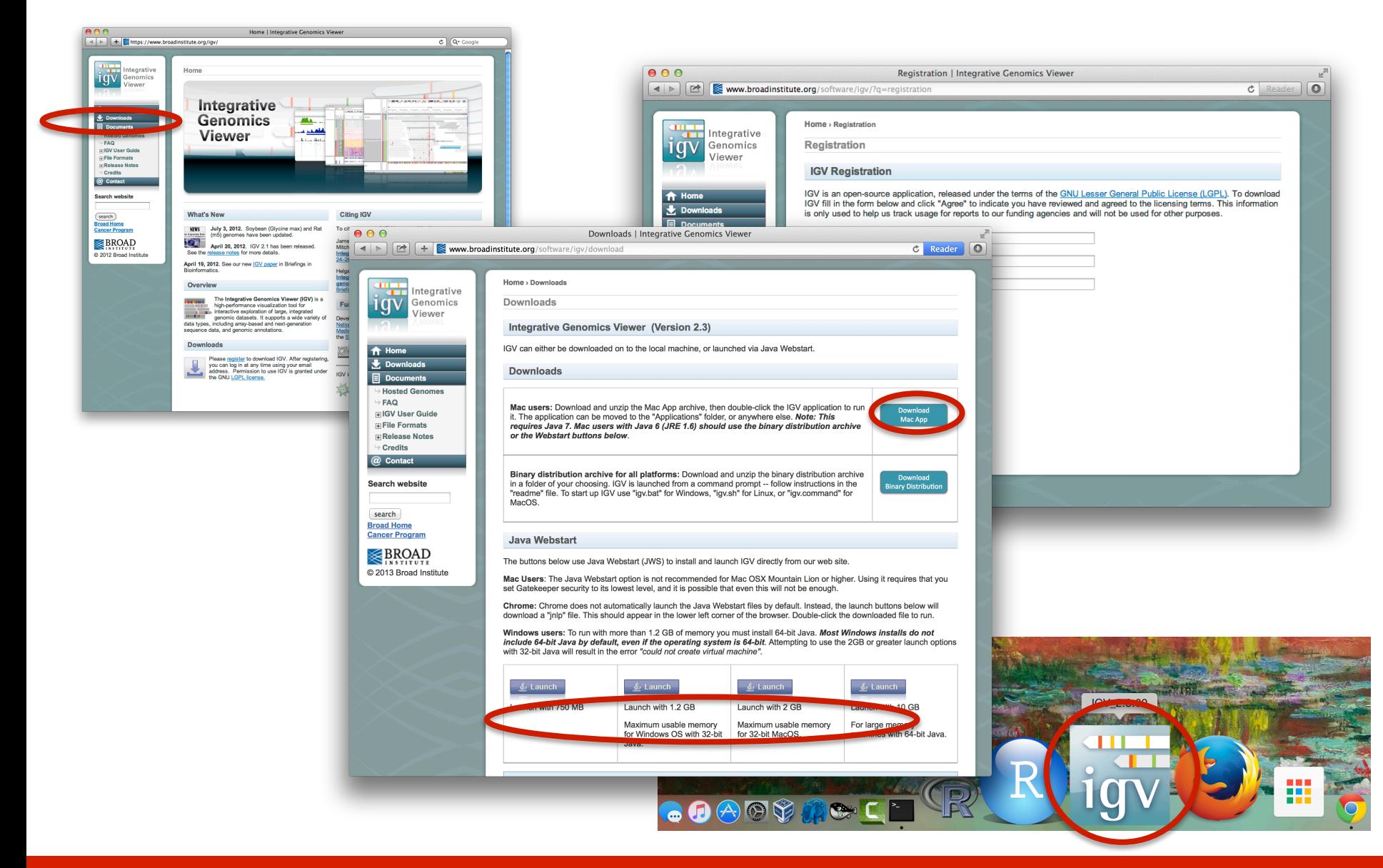

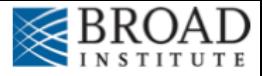

## **Launch IGV**

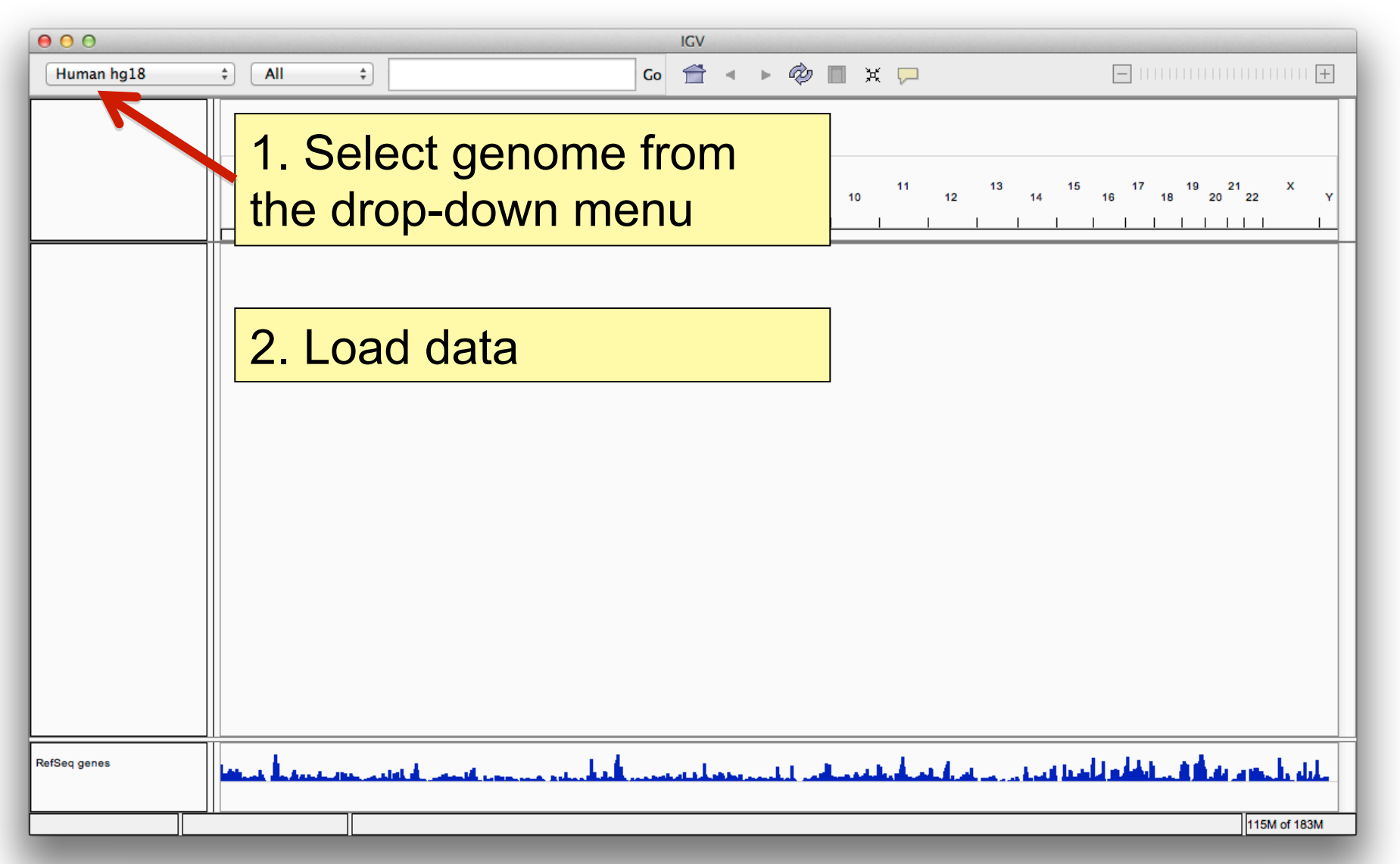

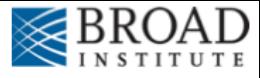

## **Load data**

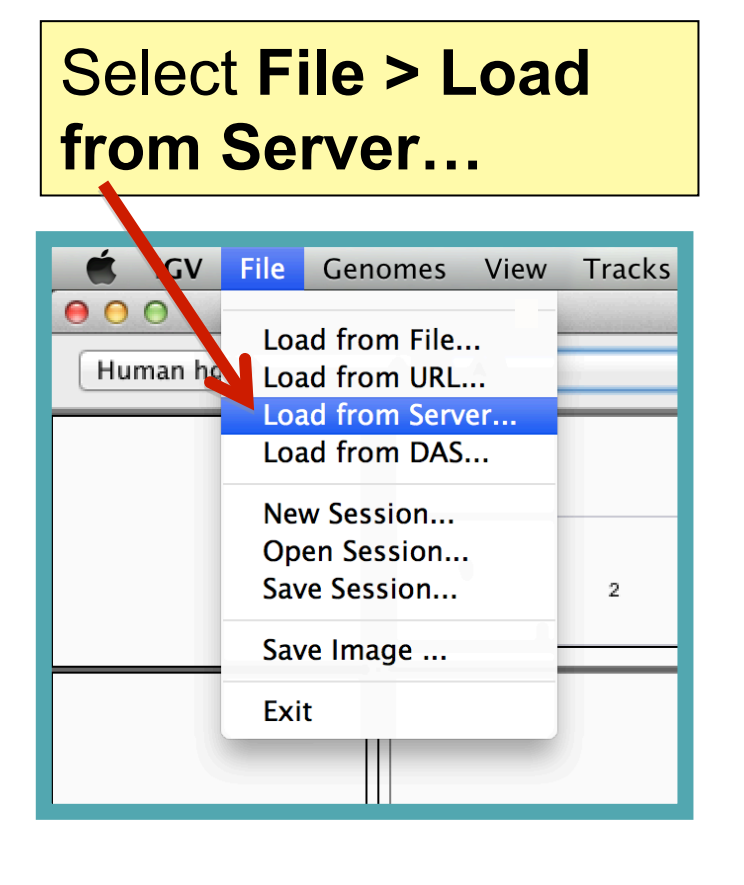

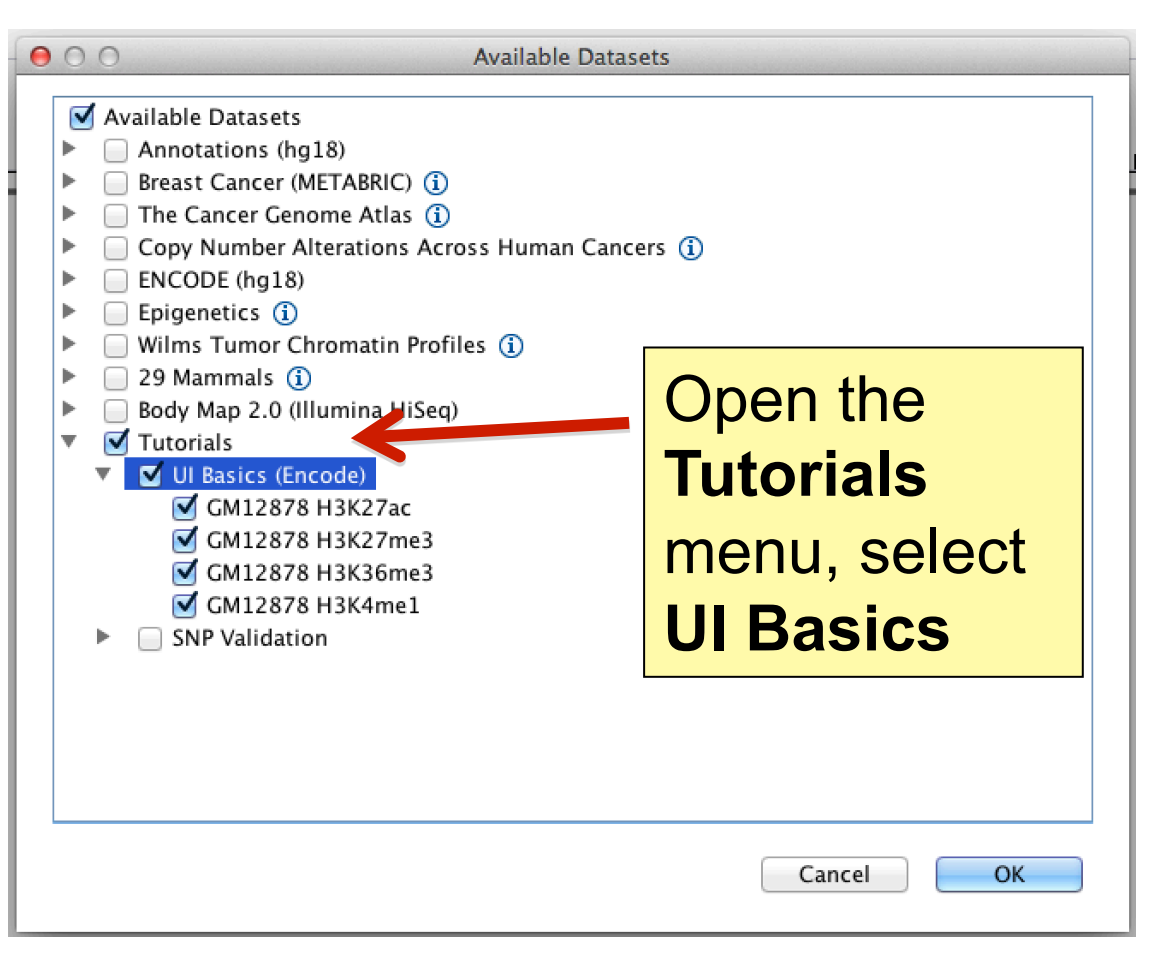

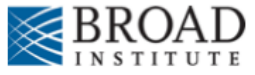

## **Screen layout**

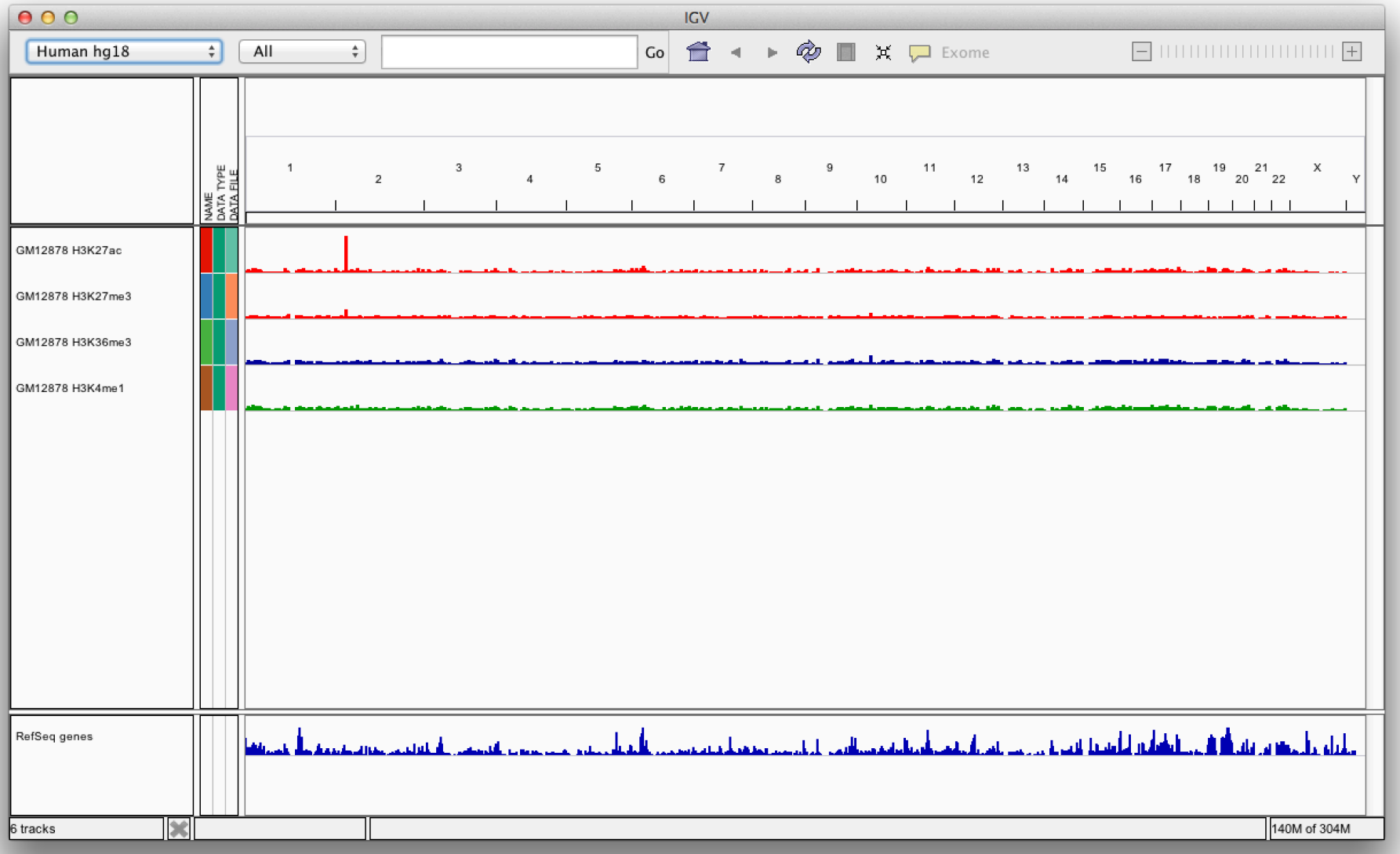

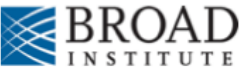

## **Screen layout**

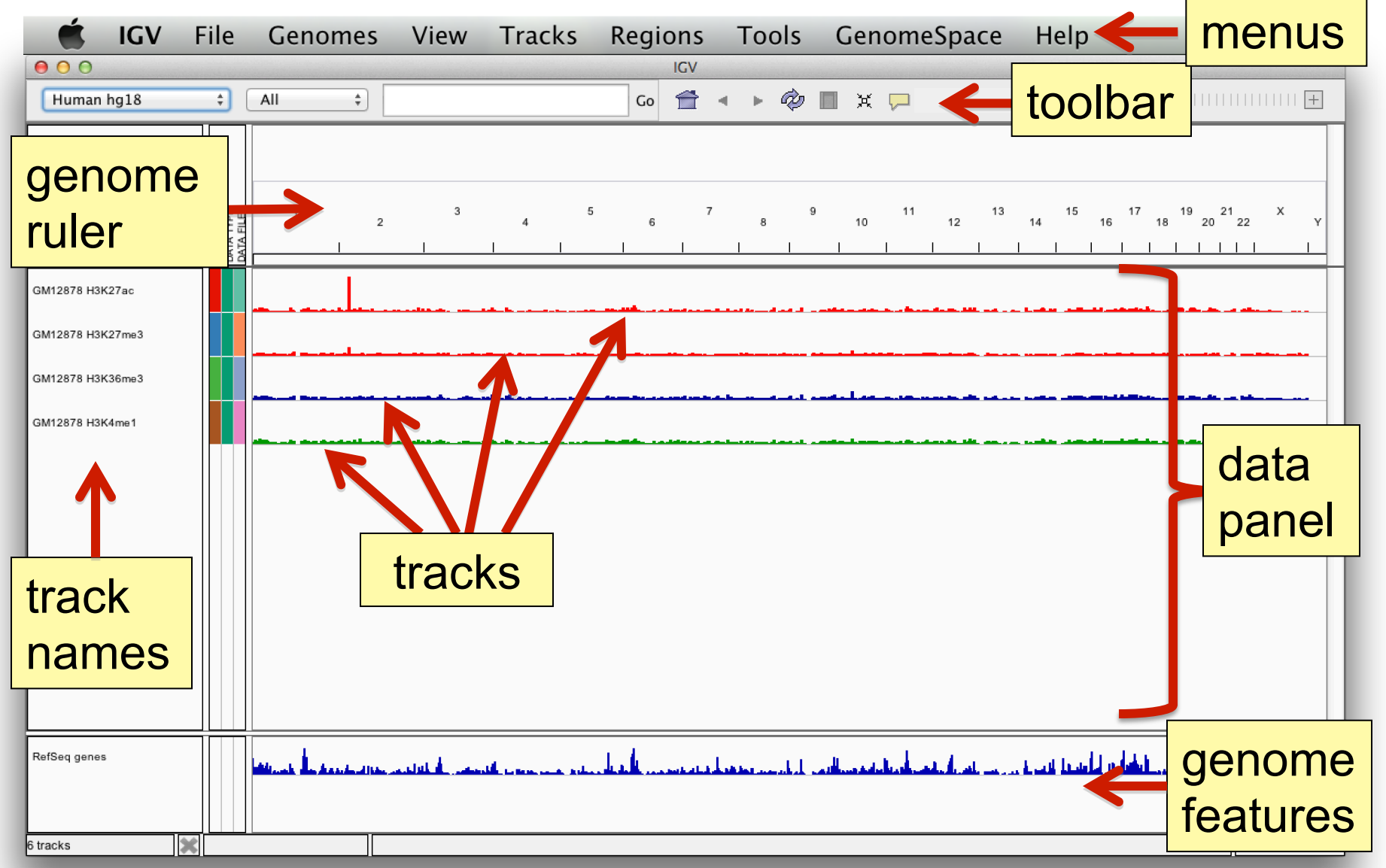

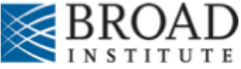

# **File formats and track types**

- The **file format** defines the track type.
- The **track type** determines the display options
	- **BAM** ٠

 $\blacksquare$  IGV

- $-BED$ ■ BedGraph
- bigBed
- bigWig
- **Birdsuite Files**
- $-CBS$
- $-CN$
- Cufflinks Files
- Custom File Formats SEG
- Cytoband
- **EASTA**
- $-$  GCT  $\blacksquare$  genePred
- $-$  GFF
- GISTIC
- Goby
- $\blacksquare$  LOH
	- $-MAF$
	- Merged BAM File (.bam.list)
	- $-MUT$
	- $-$  PSL
	- $RES$
	- $\blacksquare$  SAM
- Sample Information
	-
	- $\blacksquare$  SNP
	- $\blacksquare$  TAB
	- $TDF$
	- **Track Line**
	- Type Line
	- $\blacksquare$  VCF
	- $\blacksquare$  WIG
- GWAS
- For current list see: www.broadinstitute.org/igv/FileFormats

### **Advanced Sequencing Technologies & Applications The Constantings.cshl.edu/**

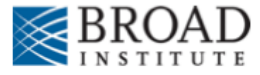

## **Viewing alignments**

### Whole chromosome view

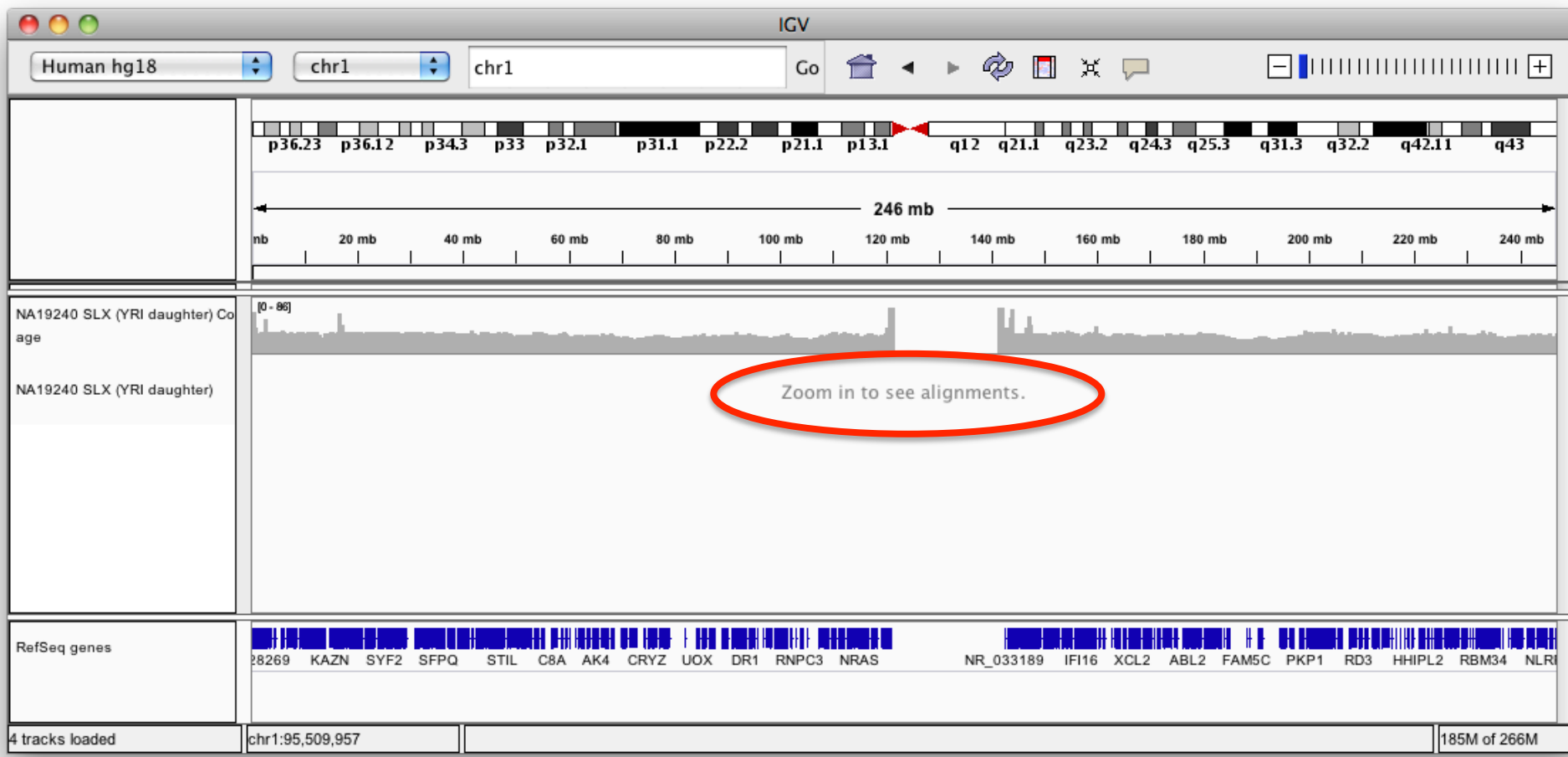

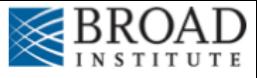

## Viewing alignments – Zoom in

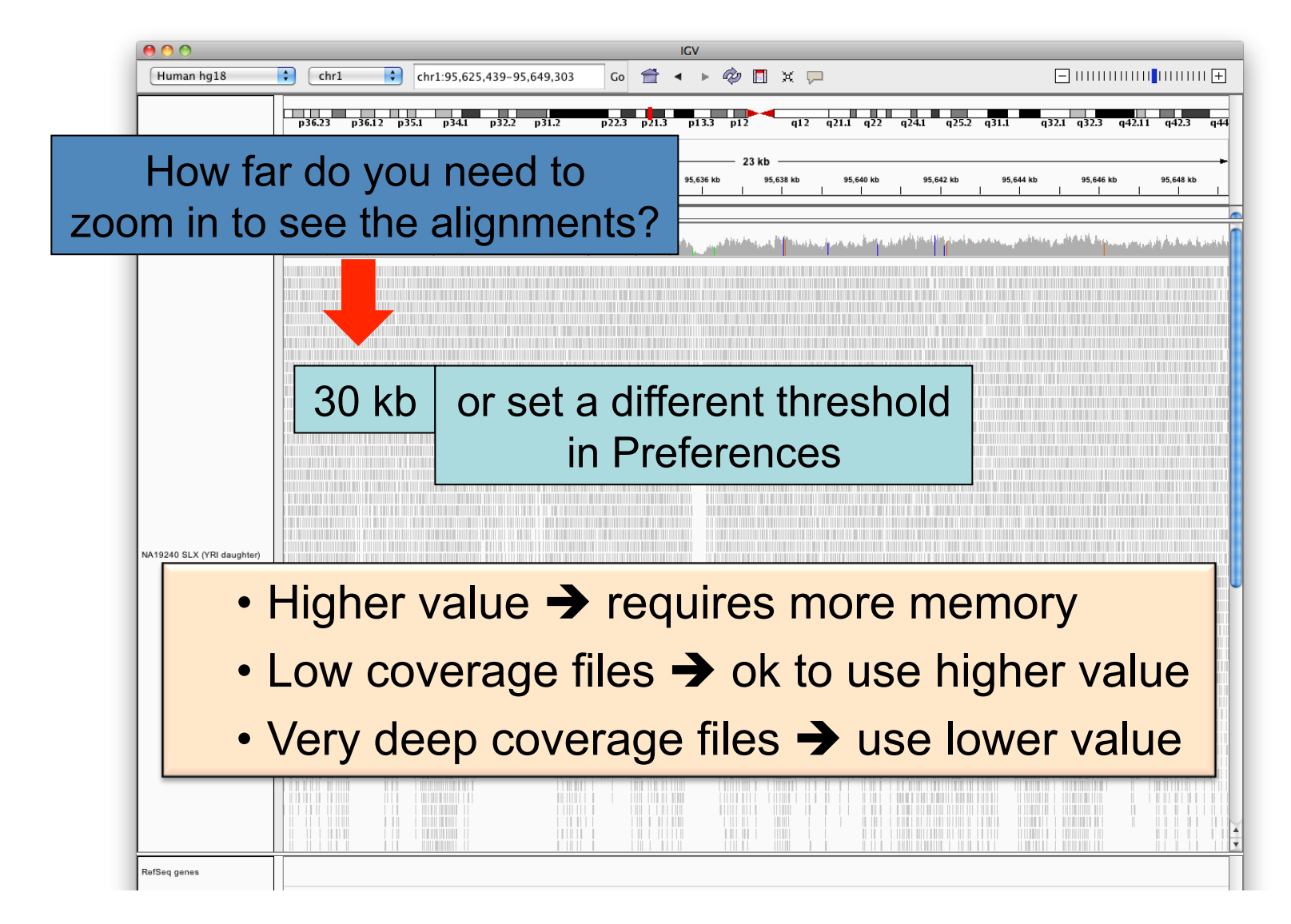

### **Advanced Sequencing Technologies & Applications The Constantings.cshl.edu/**

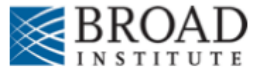

## **Viewing alignments – Zoom in**

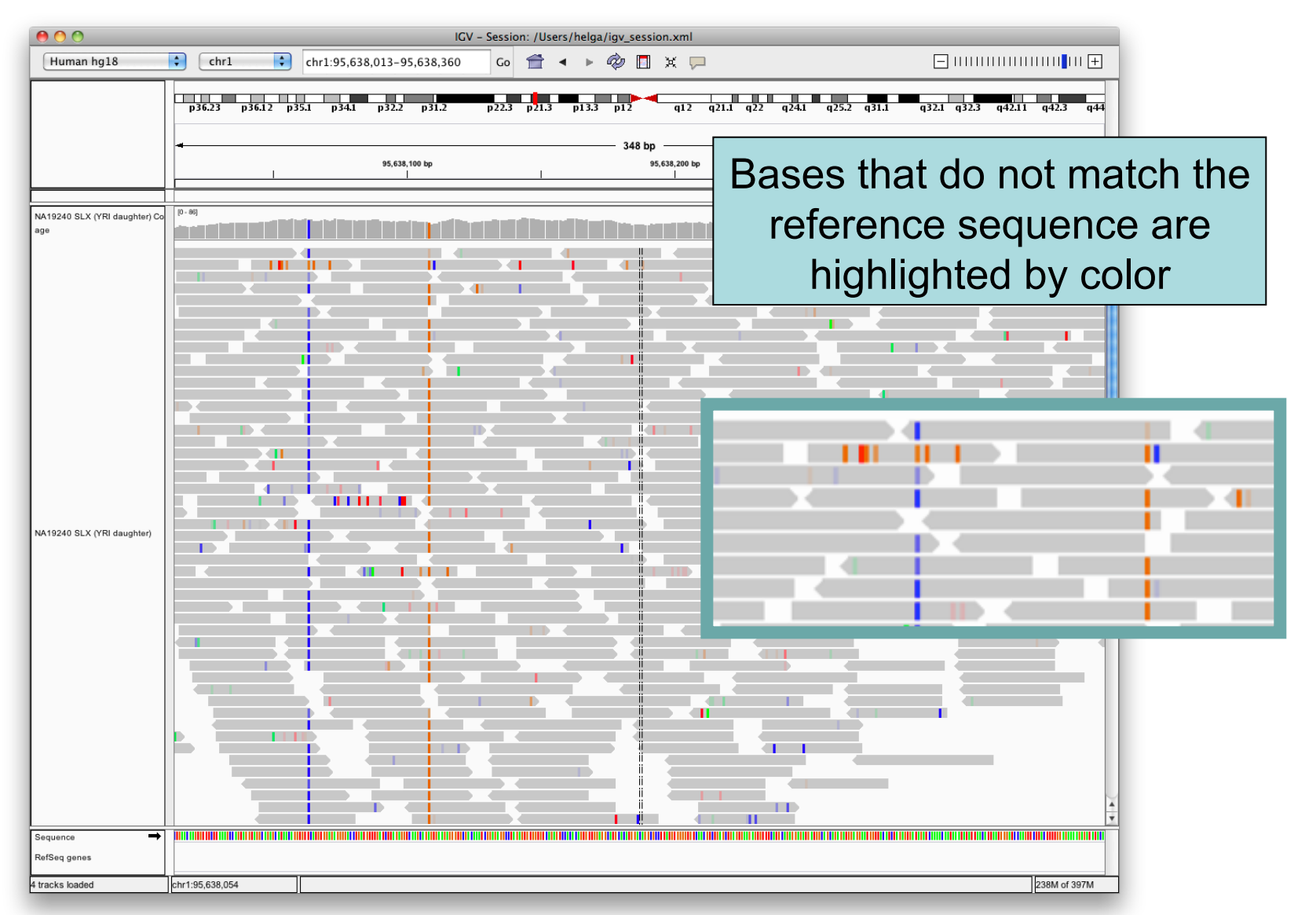

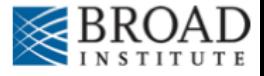

## **SNVs and Structural variations**

- Important metrics for evaluating the validity of SNVs:
	- Coverage
	- Amount of support
	- Strand bias / PCR artifacts
	- $-$  Mapping qualities
	- $-$  Base qualities
- Important metrics for evaluating SVs:
	- Coverage
	- Insert size
	- Read pair orientation

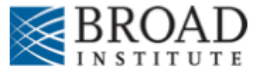

## **Viewing SNPs and SNVs**

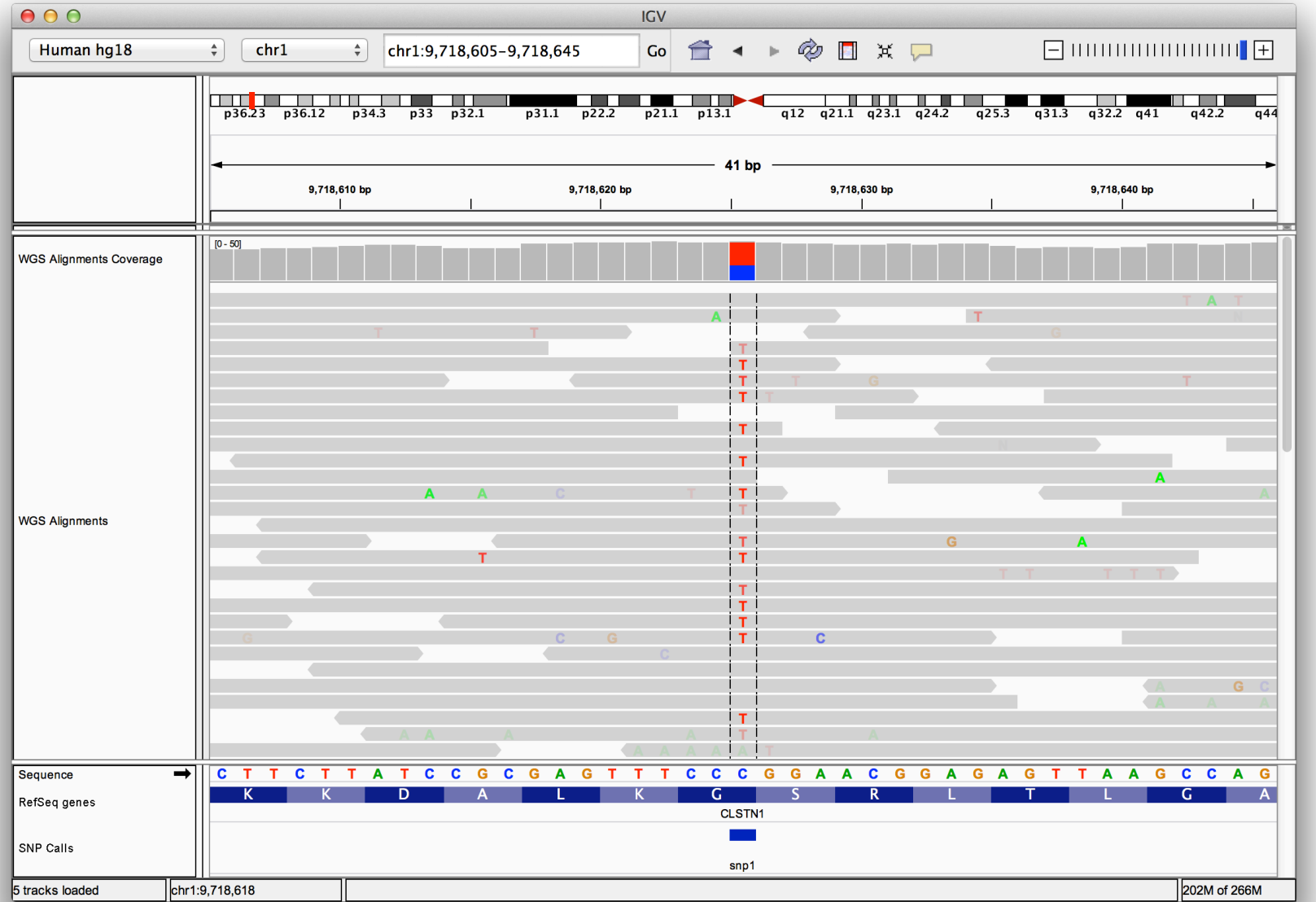

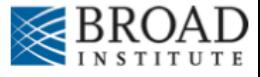

## **Viewing SNPs and SNVs**

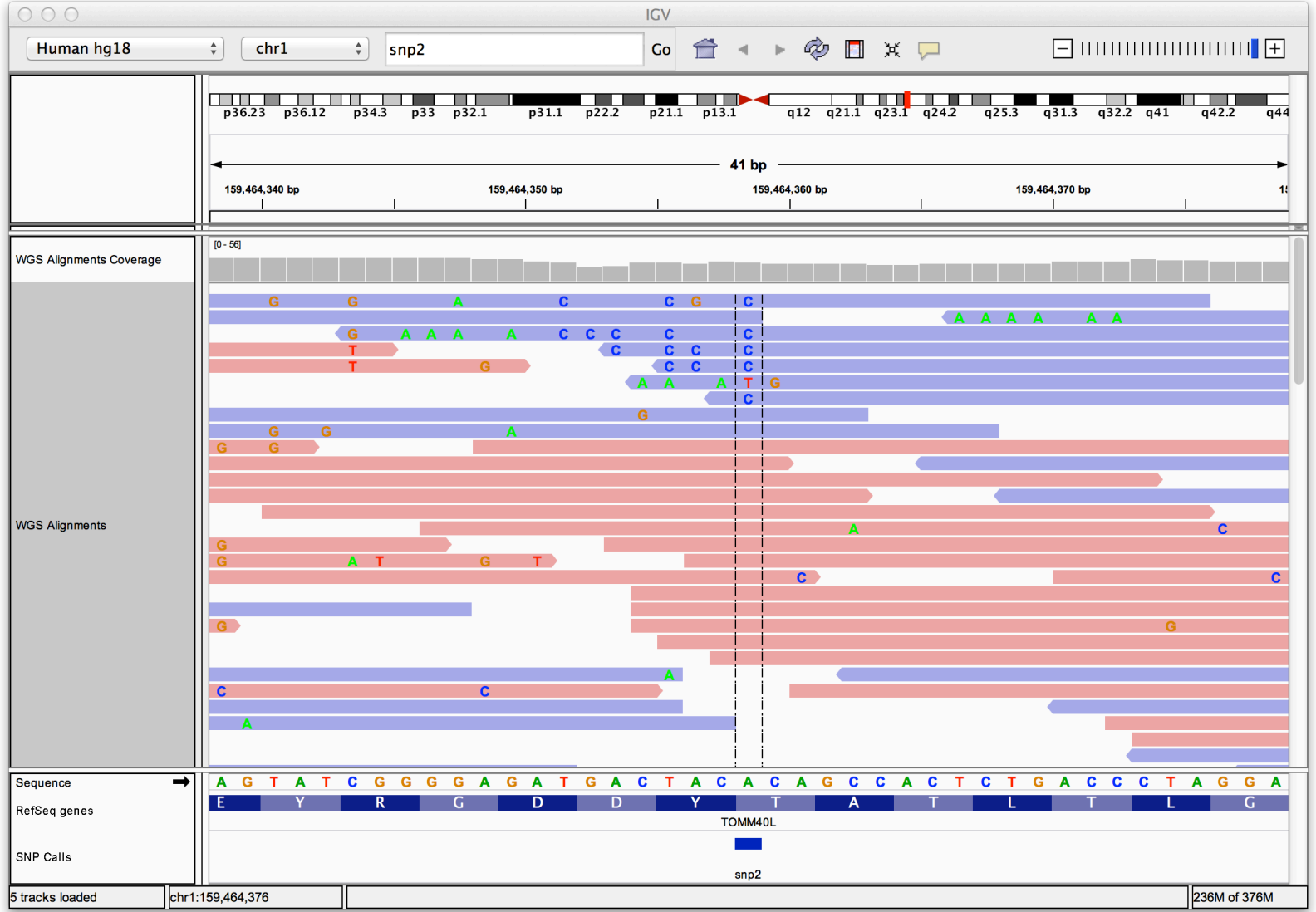

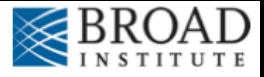

# **Viewing Structural Events**

- Paired reads can yield evidence for genomic "structural events", such as deletions, translocations, and inversions.
- Alignment coloring options help highlight these events based on:
	- Inferred insert size (template length)
	- Pair orientation (relative strand of pair)

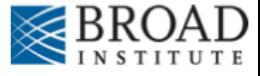

## **Paired-end sequencing**

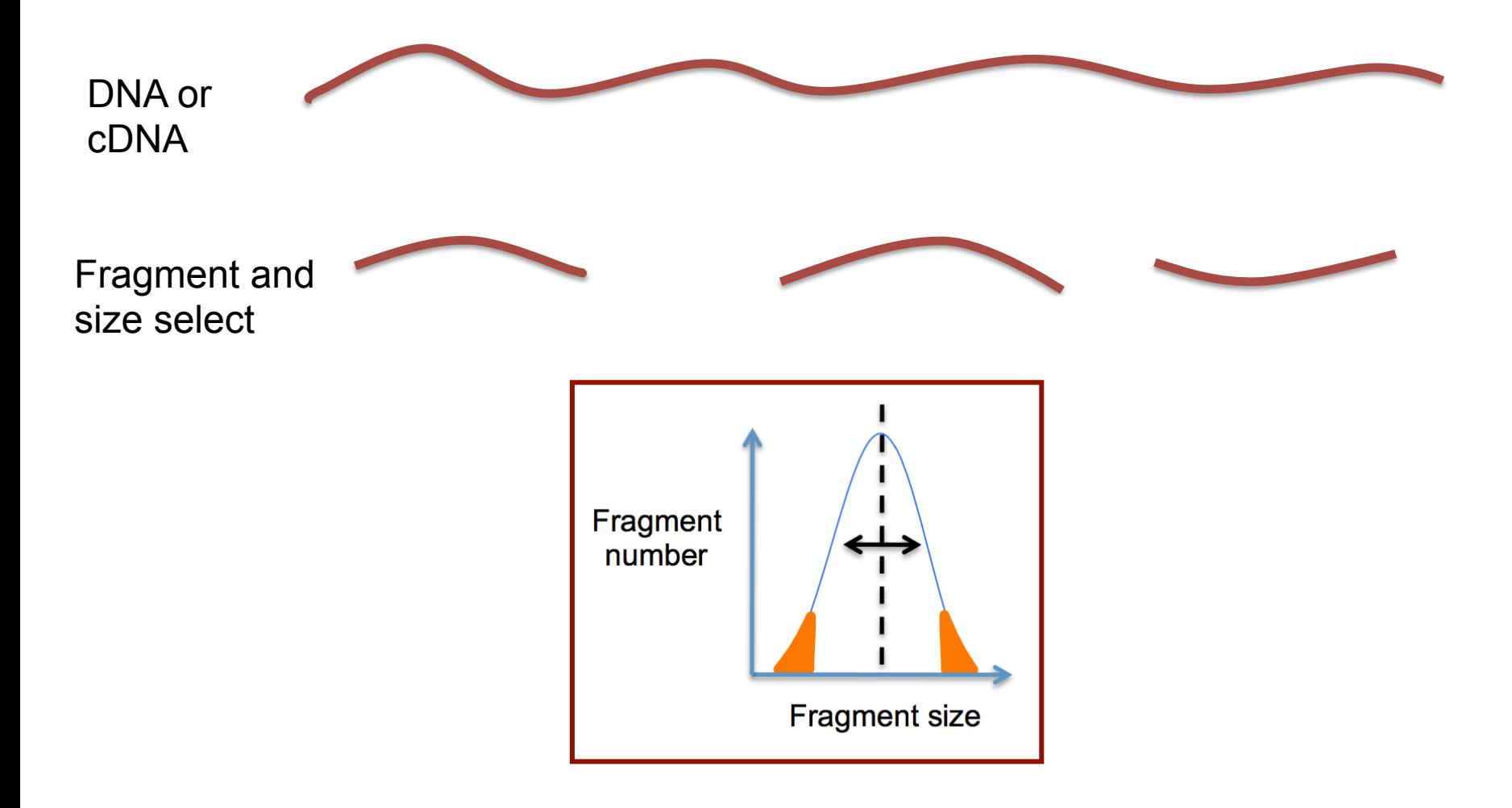

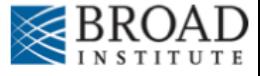

## **Paired-end sequencing**

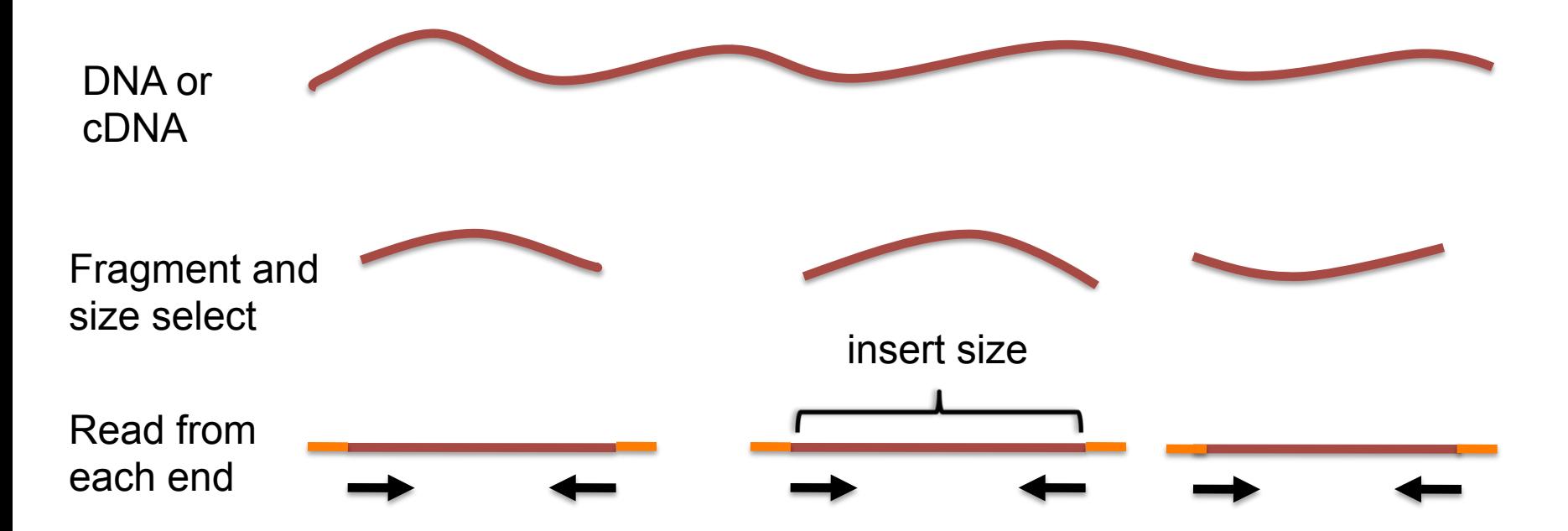

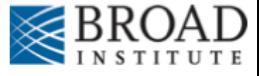

## **Paired-end sequencing**

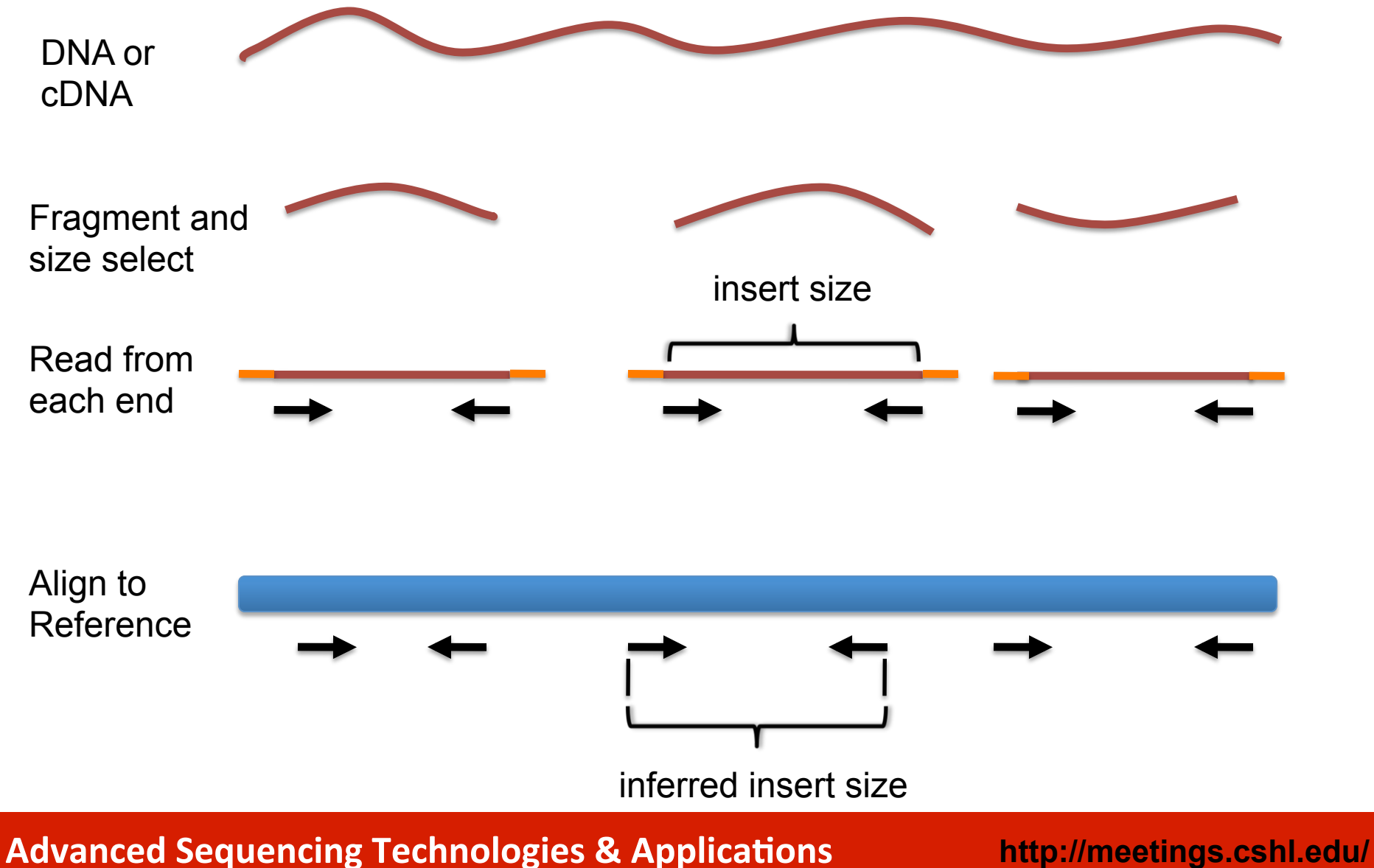

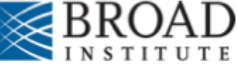

# **Interpreting inferred insert size**

The "inferred insert size" can be used to detect structural variants including

- **Deletions**
- **Insertions**
- Inter-chromosomal rearrangements: (Undefined insert size)

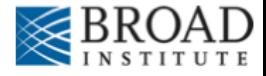

### What is the effect of a deletion on inferred insert size?

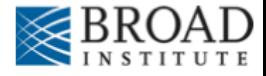

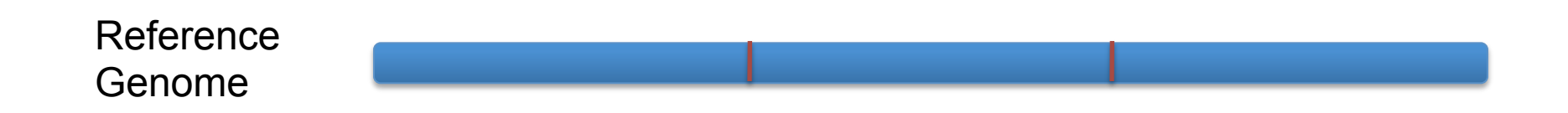

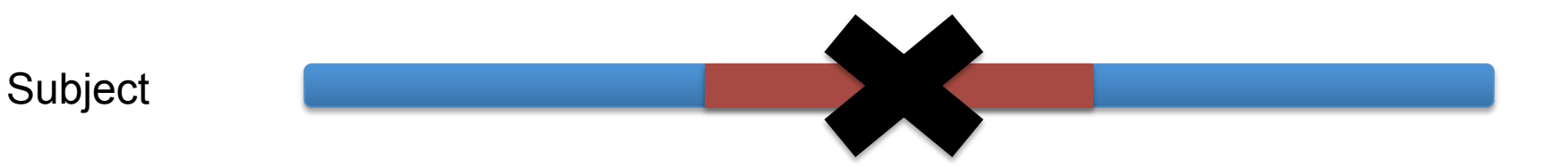

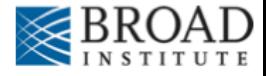

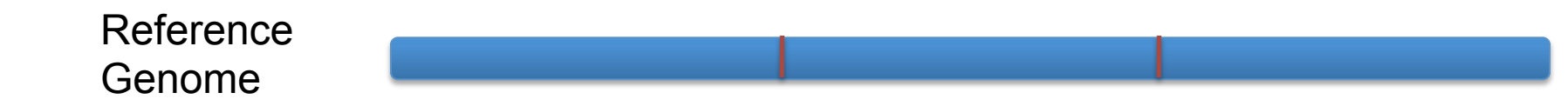

Subject

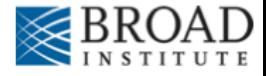

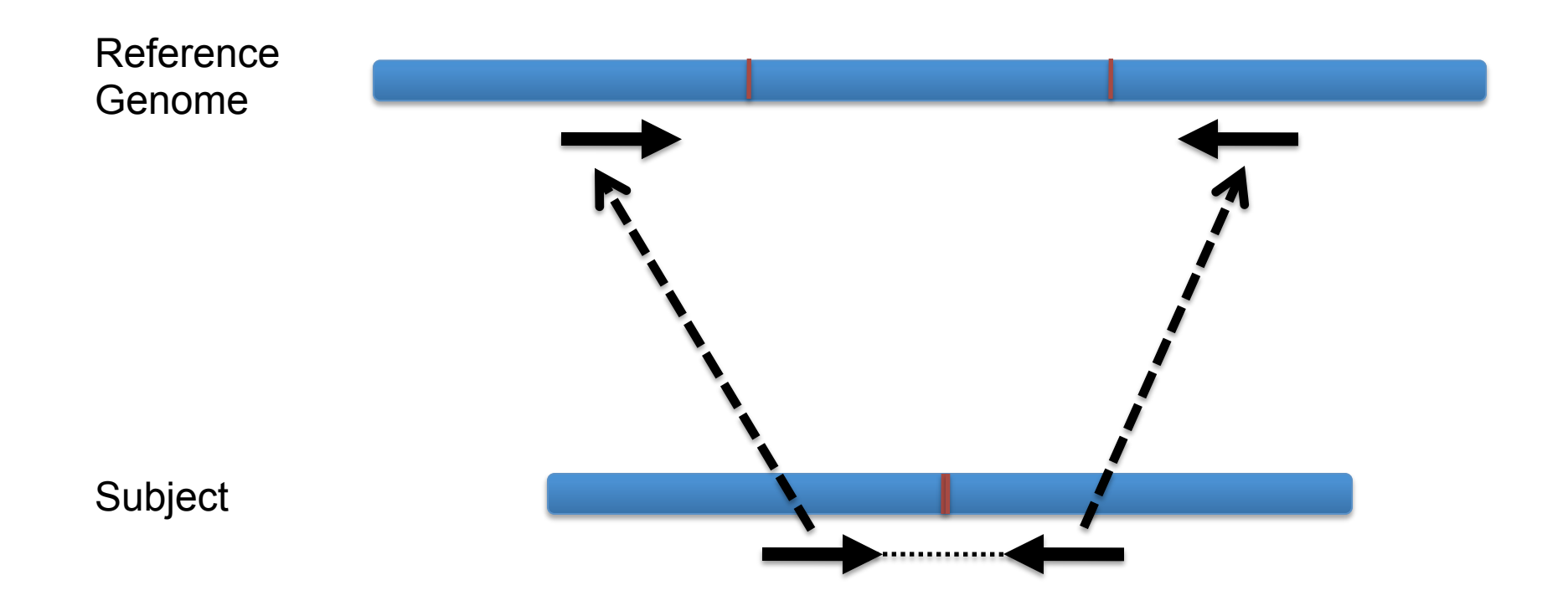

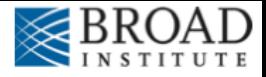

### Inferred insert size is > expected value

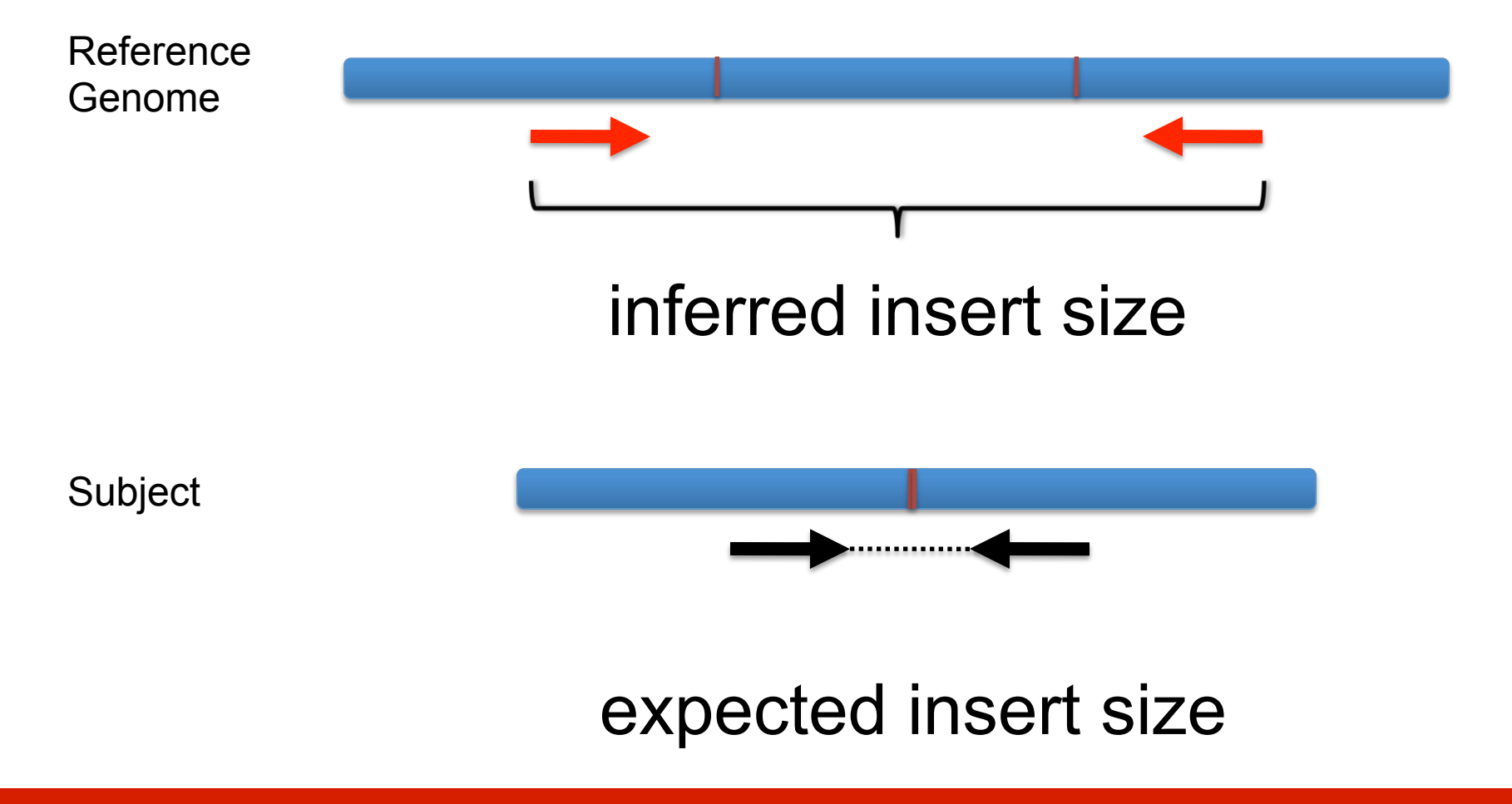

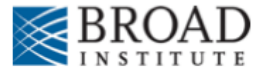

## **Color by insert size**

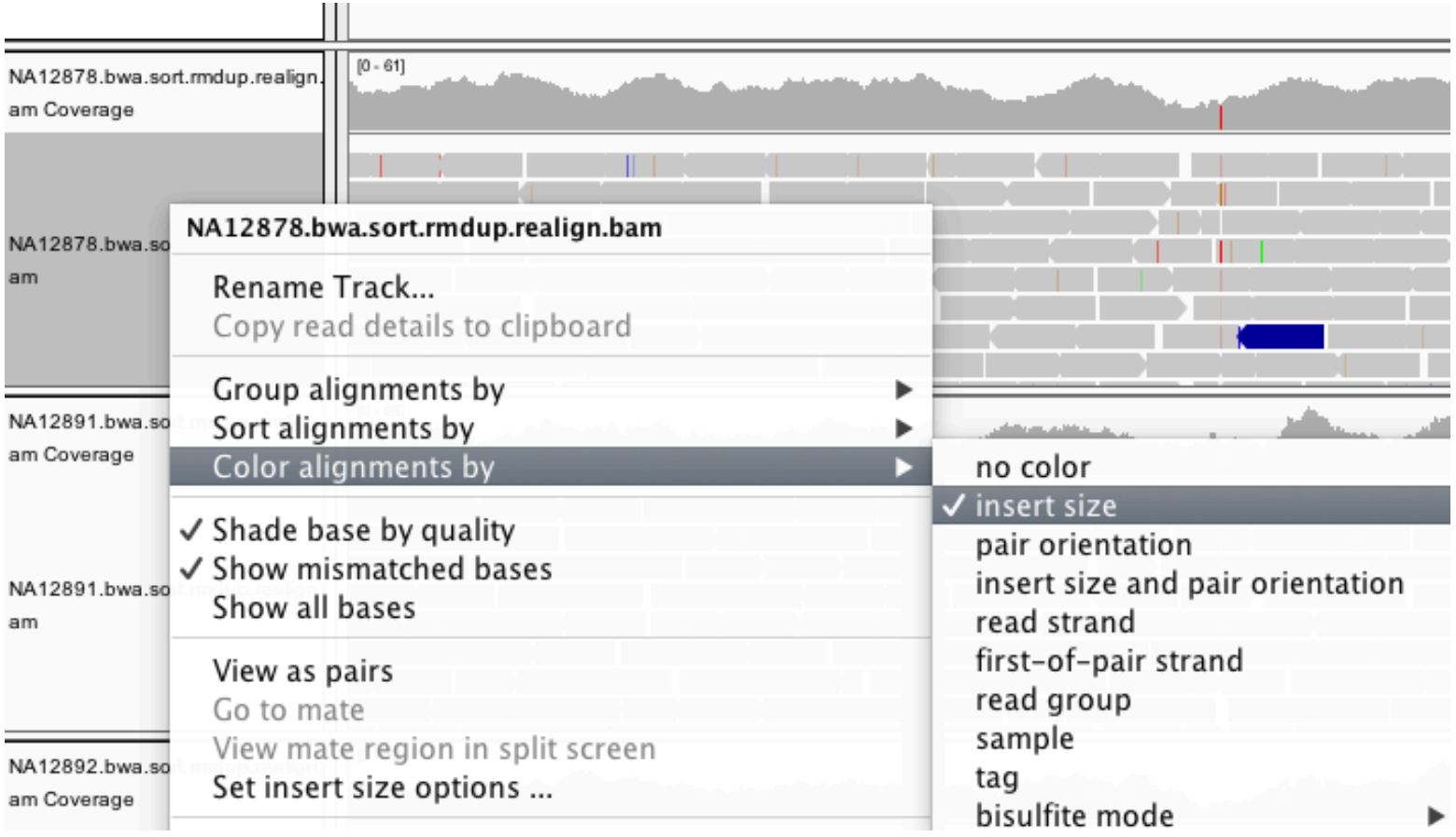

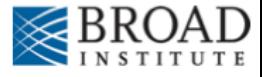

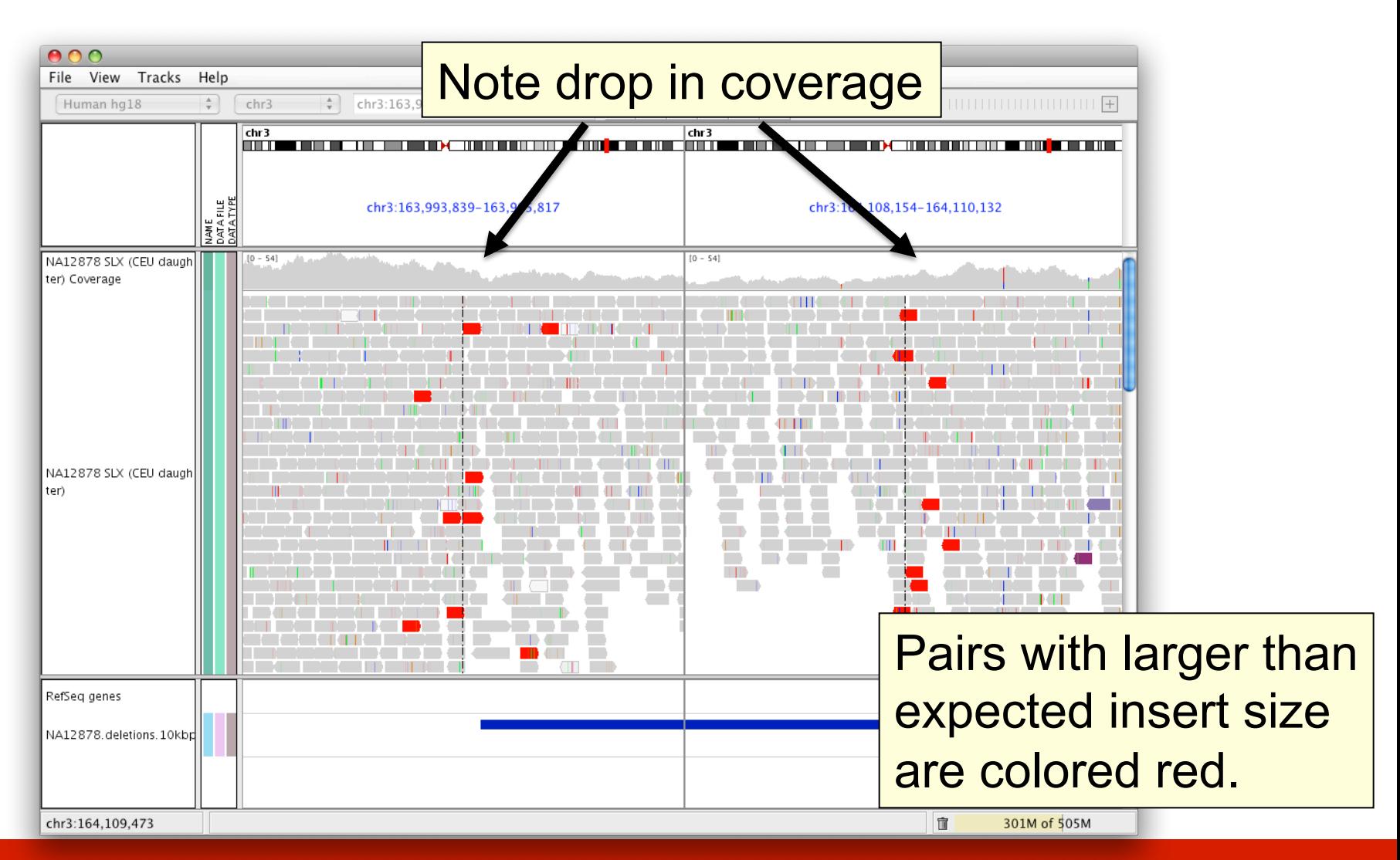

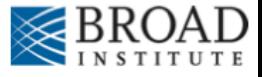

## **Insert size color scheme**

- Smaller than expected insert size:
- Larger than expected insert size:
- Pairs on different chromosomes

*Each end colored by chromosome of its mate* 

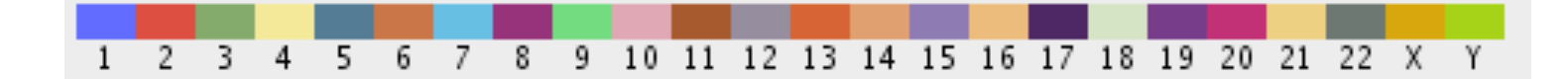

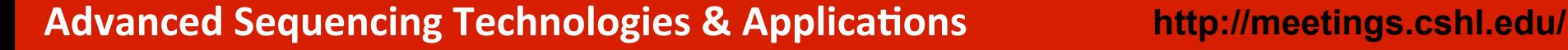

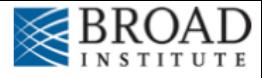

## **Rearrangement**

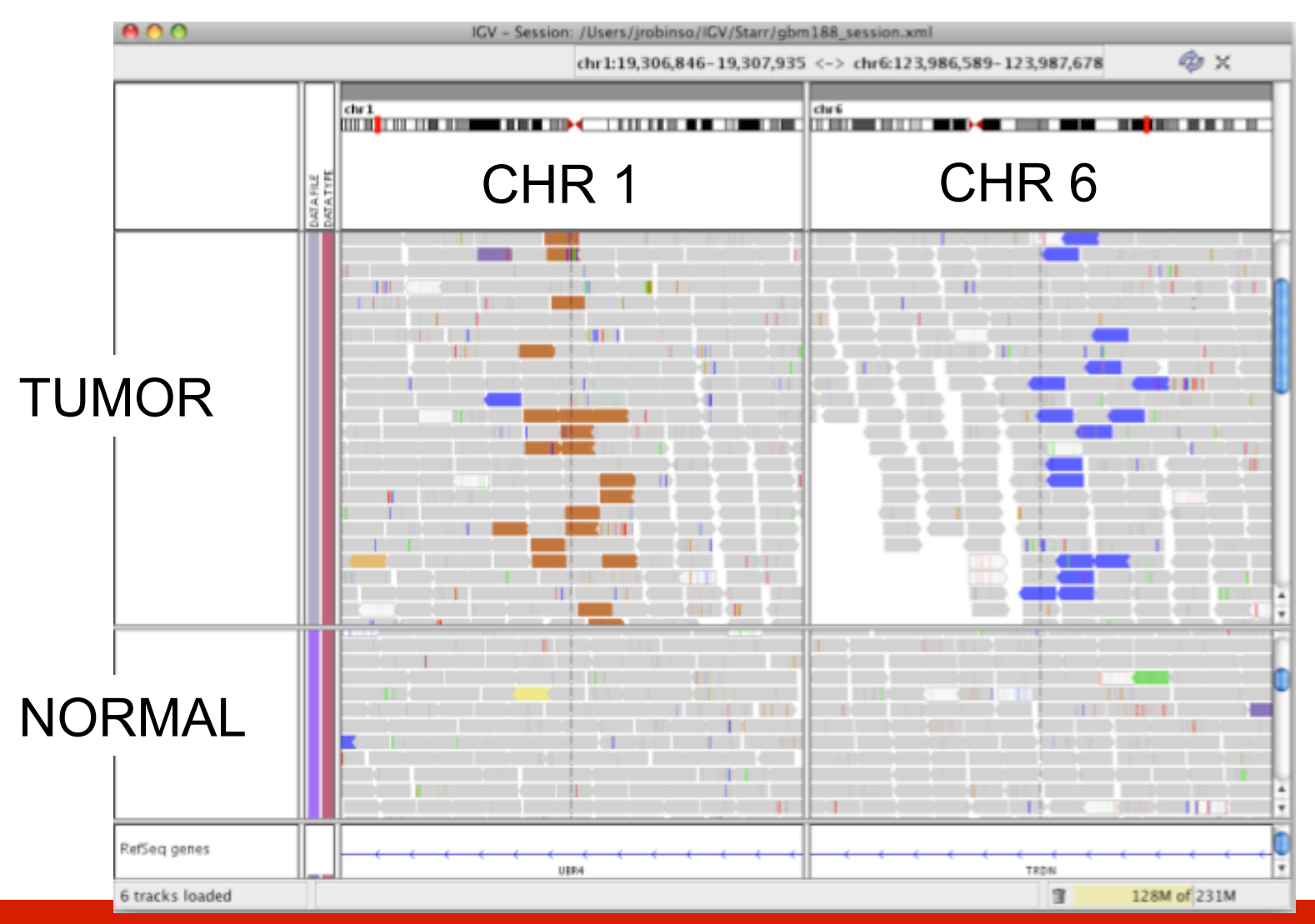

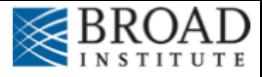

## **Rearrangement**

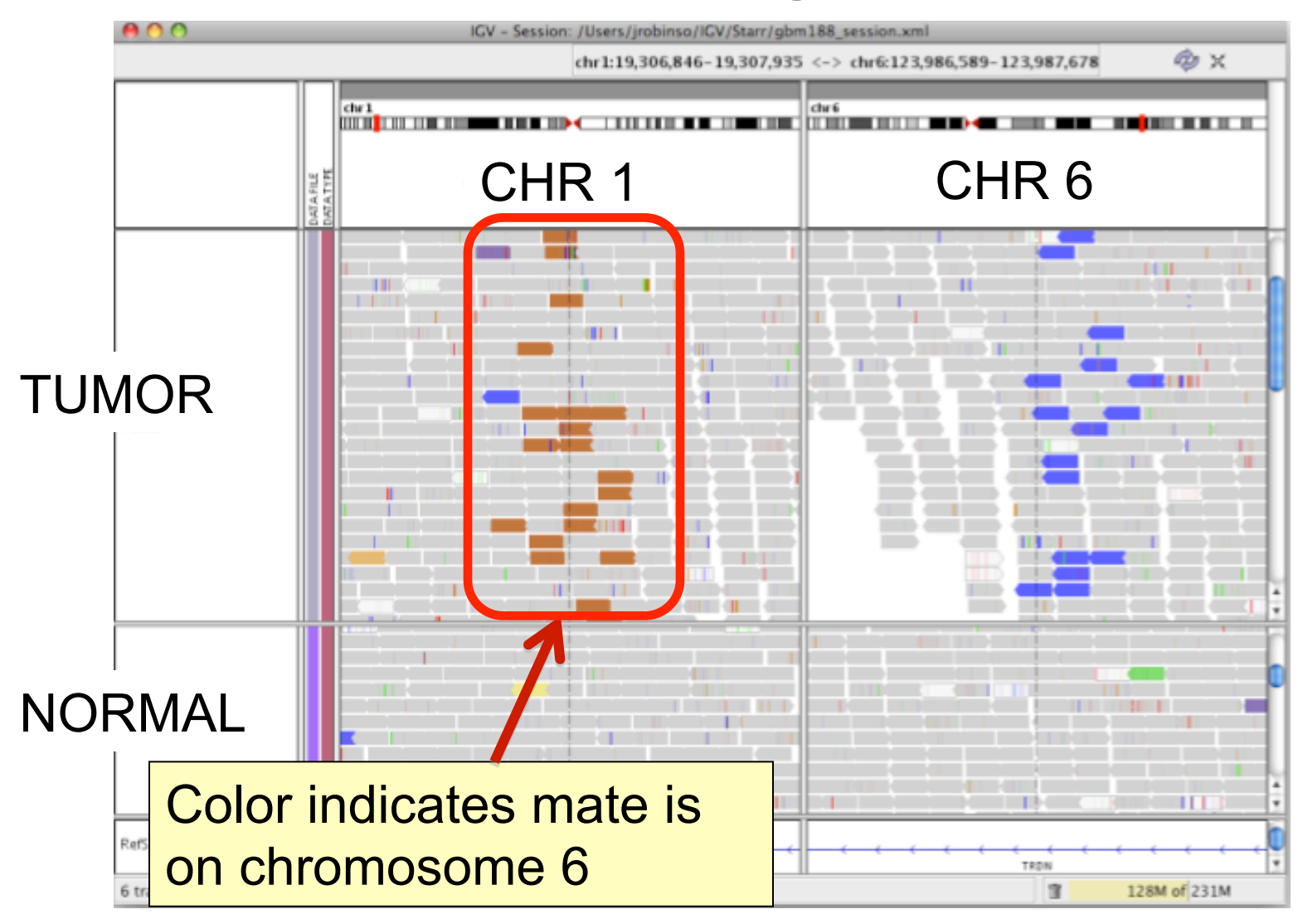

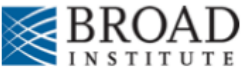

# **Interpreting Read-Pair Orientations**

Orientation of paired reads can reveal structural events:

- Inversions
- Duplications
- Translocations
- Complex rearrangements

Orientation is defined in terms of

- read strand, left vs right, and
- read order, first vs second

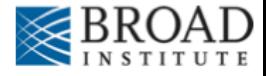

Reference genome

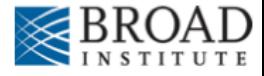

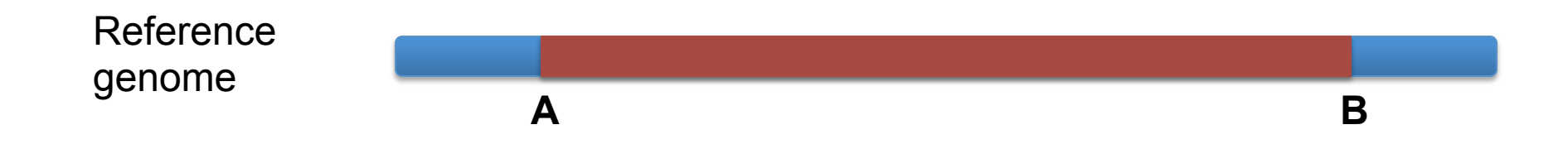

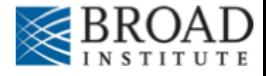

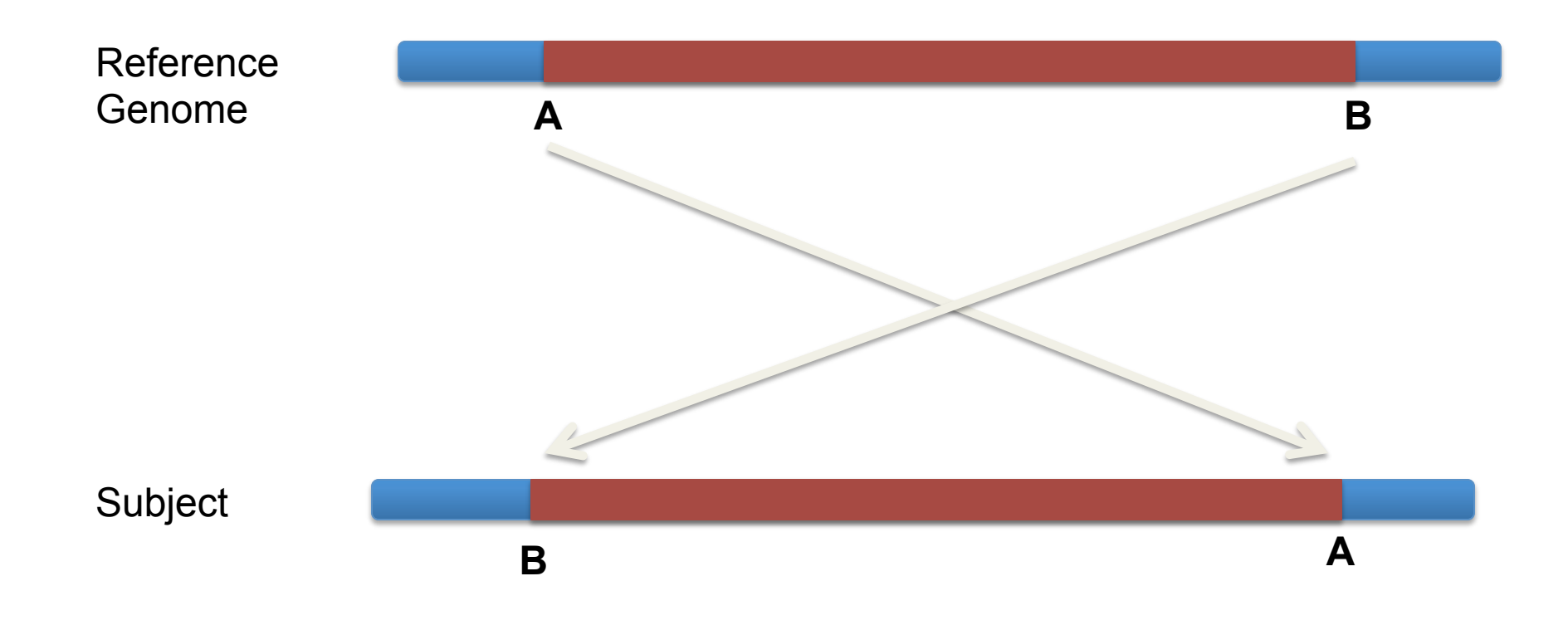

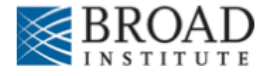

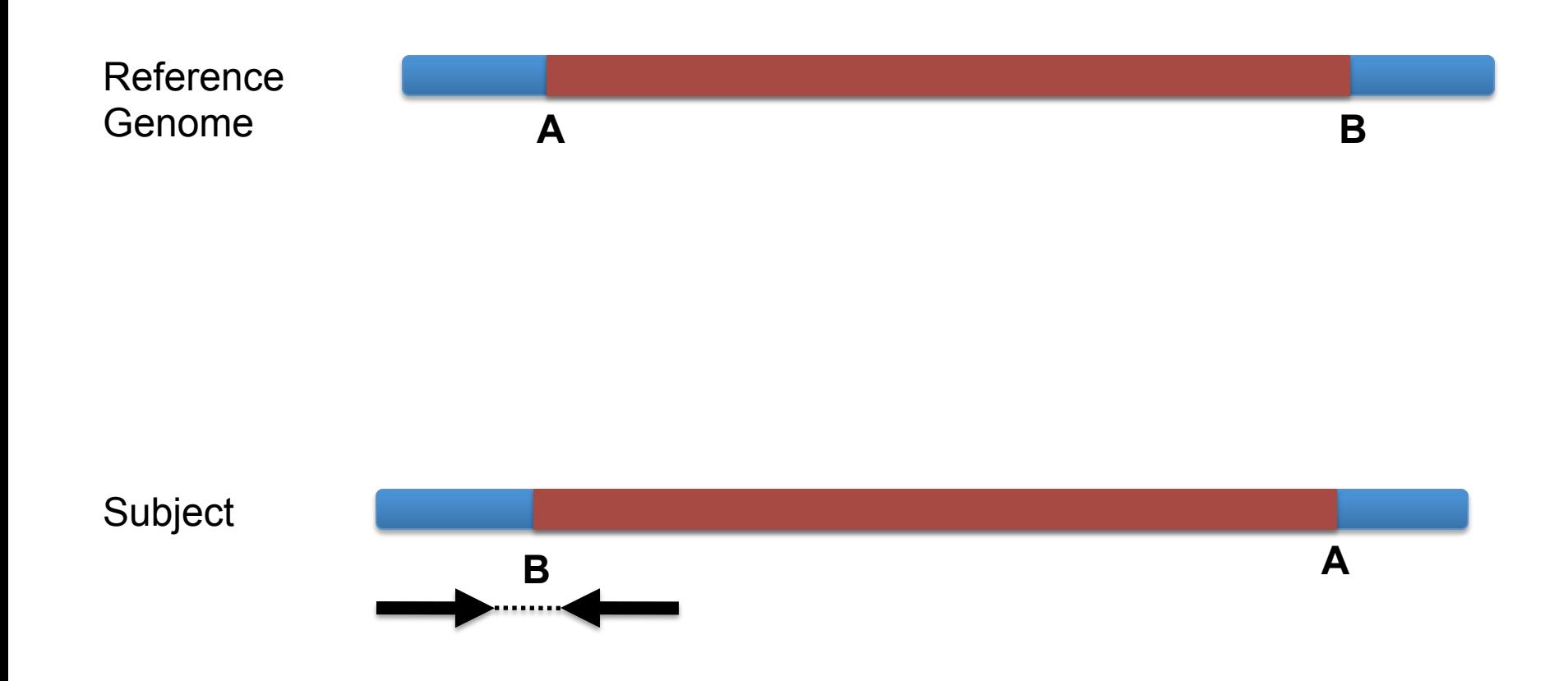

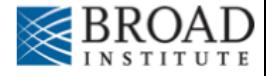

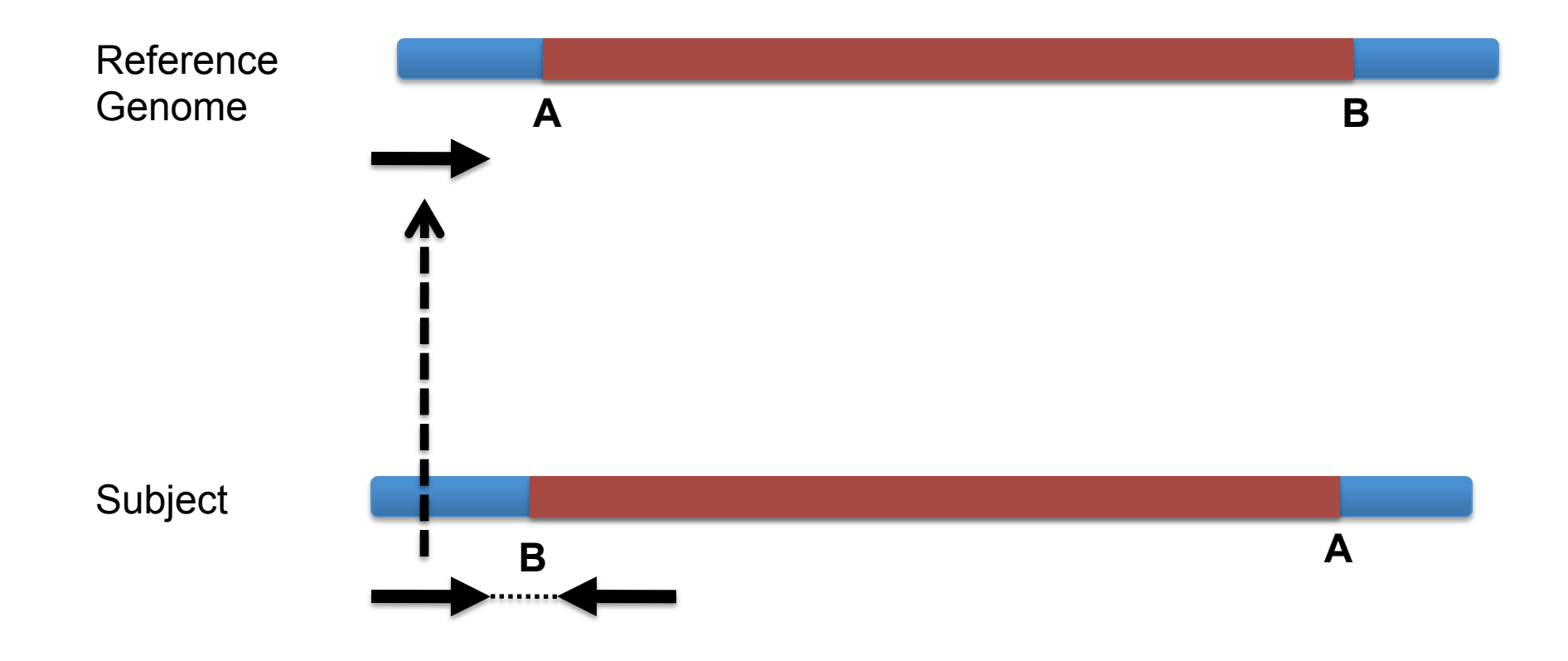

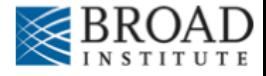

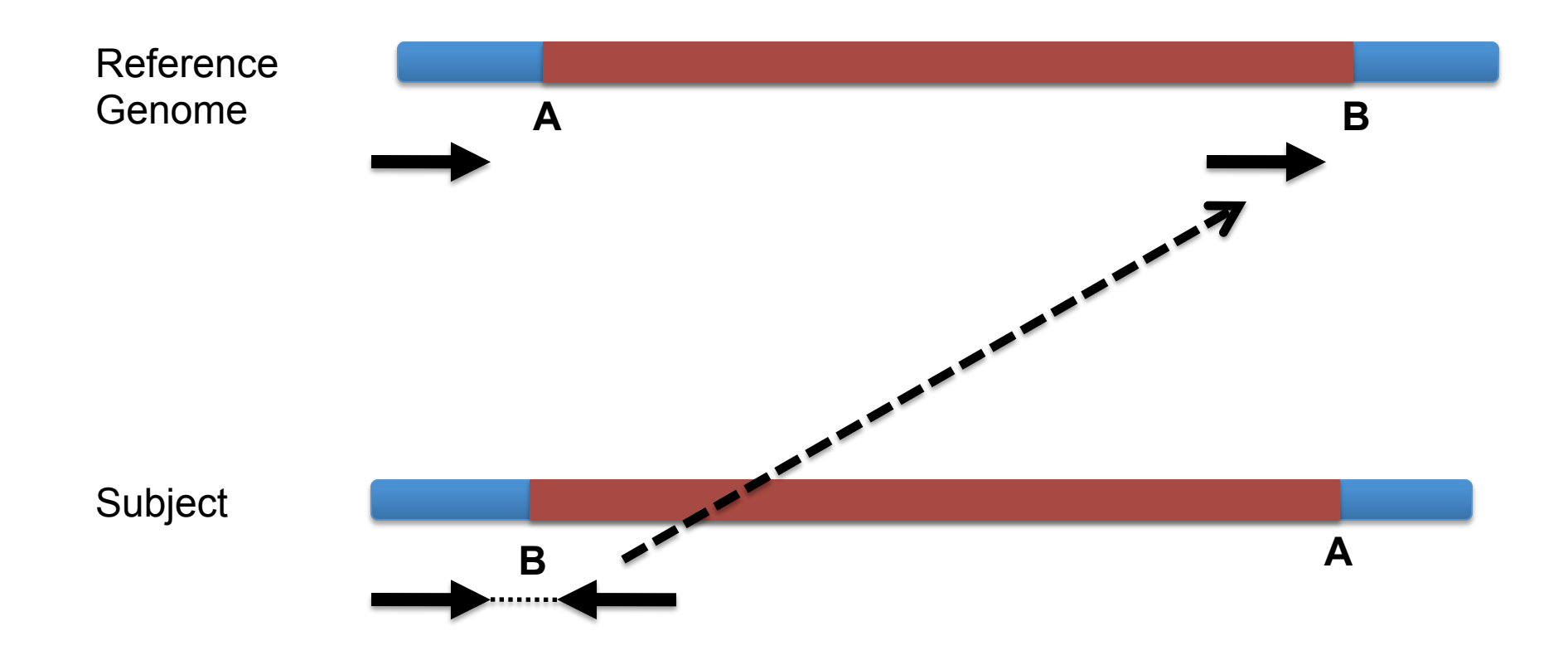

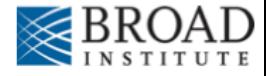

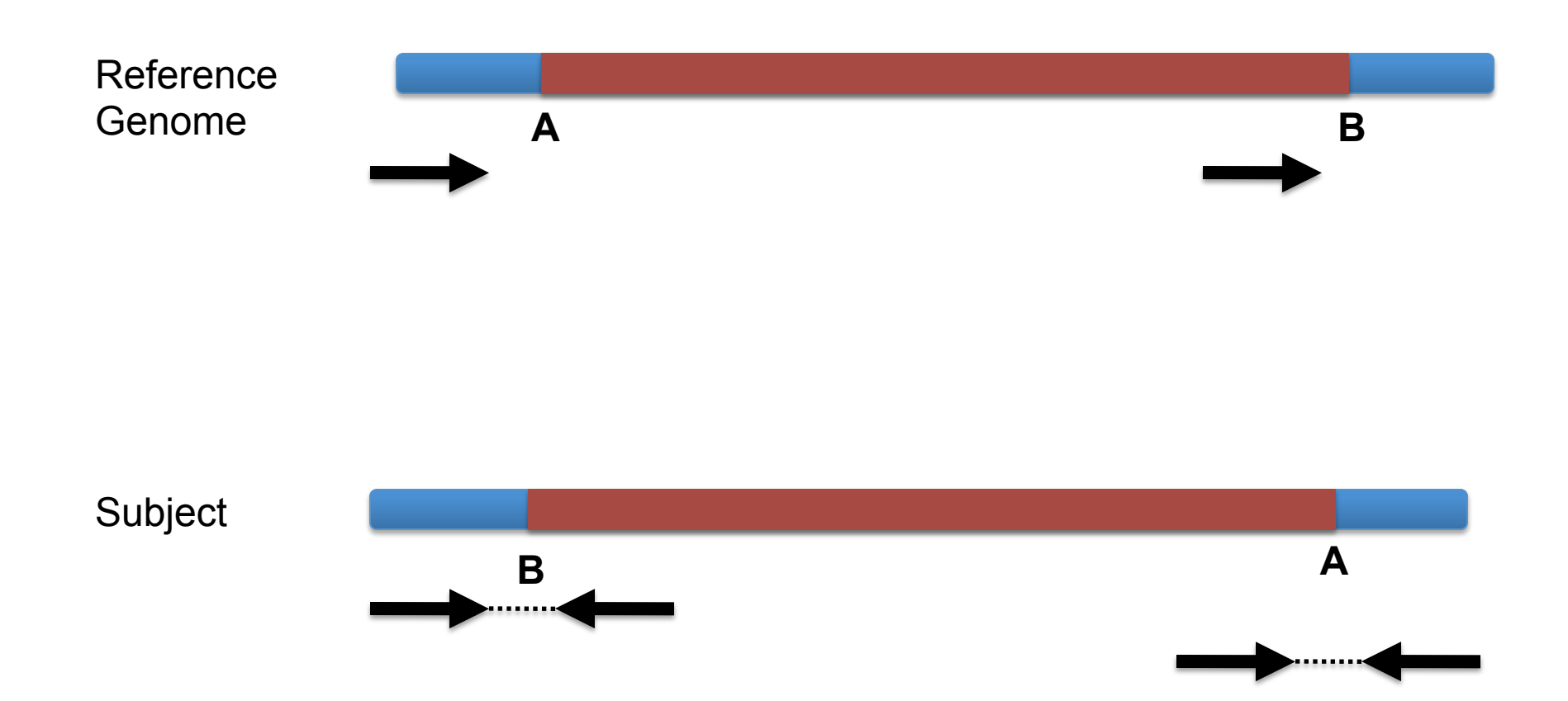

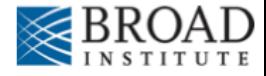

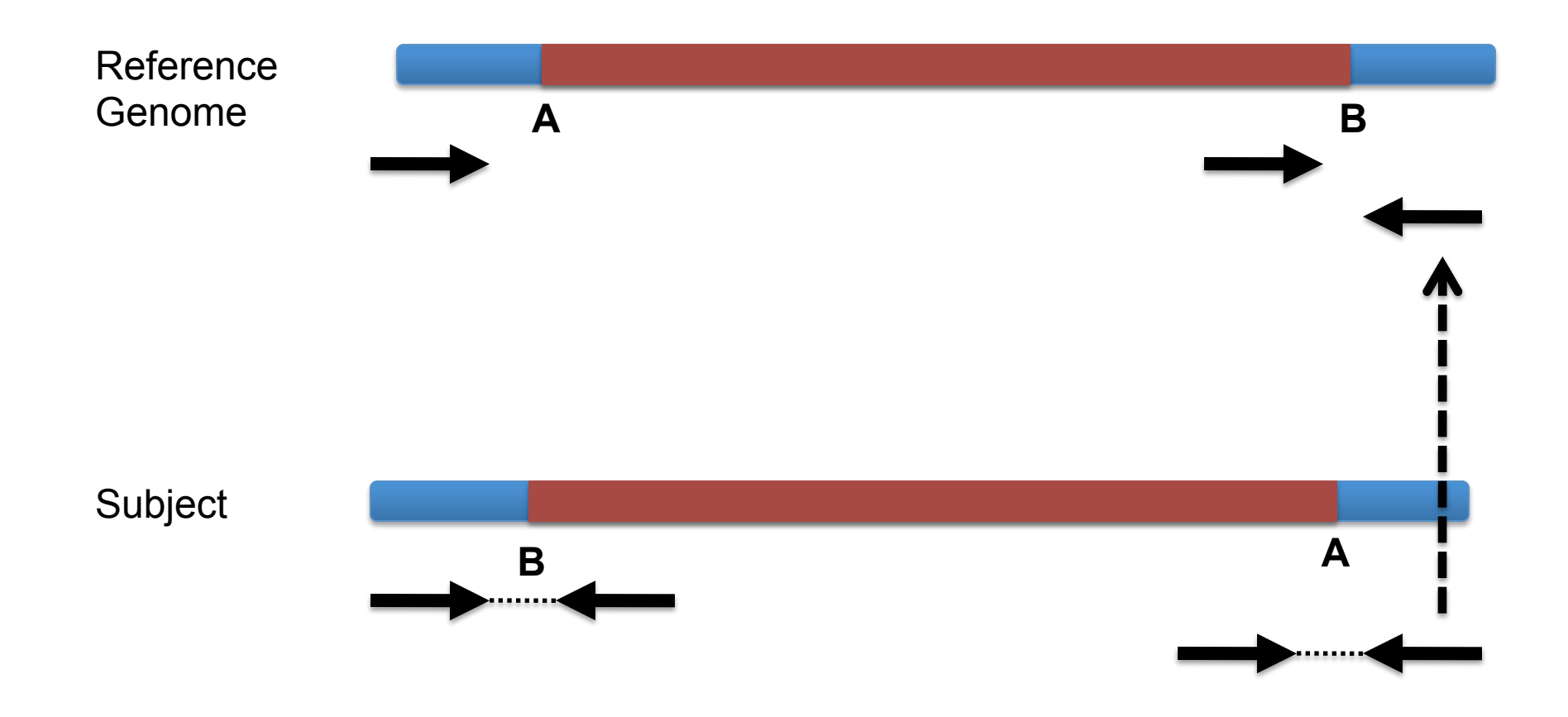

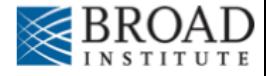

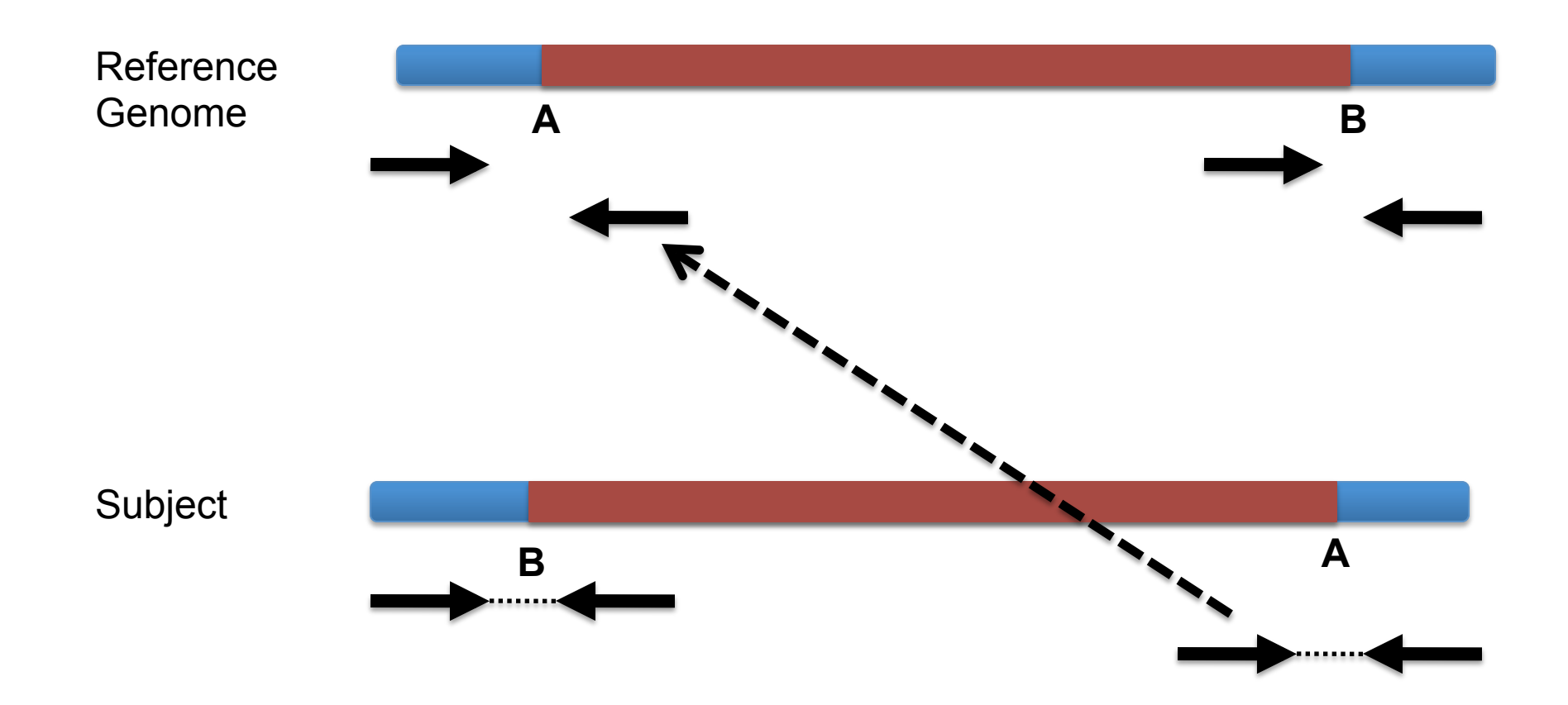

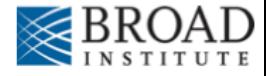

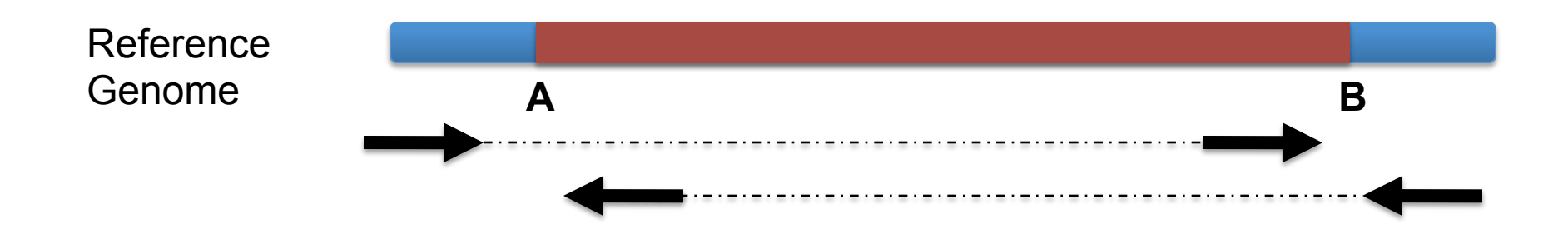

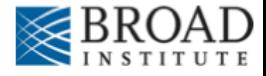

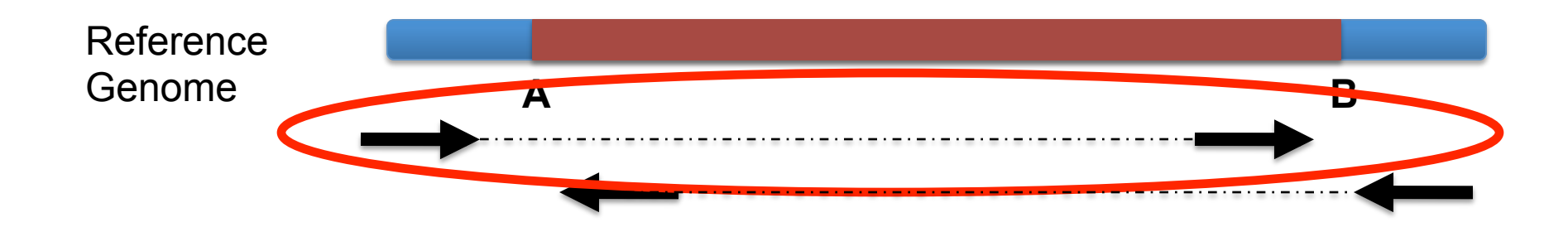

### Anomaly: expected orientation of pair is inward facing  $(\longrightarrow \longrightarrow)$

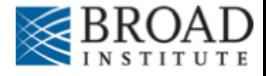

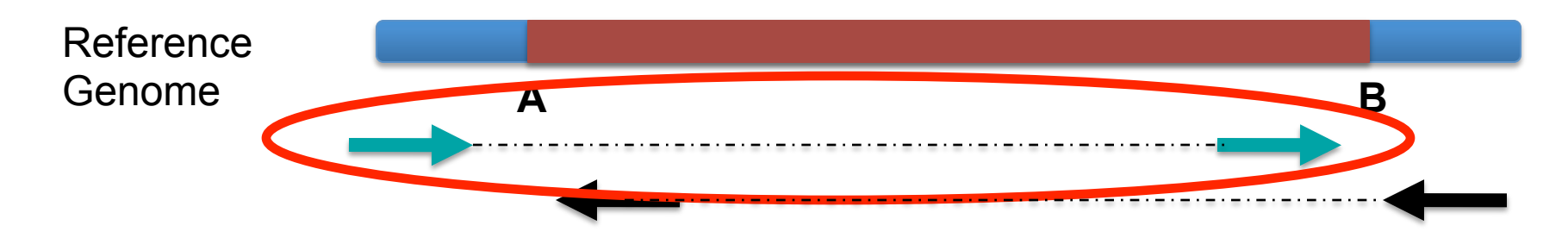

"Left" side pair

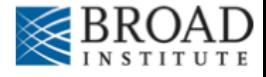

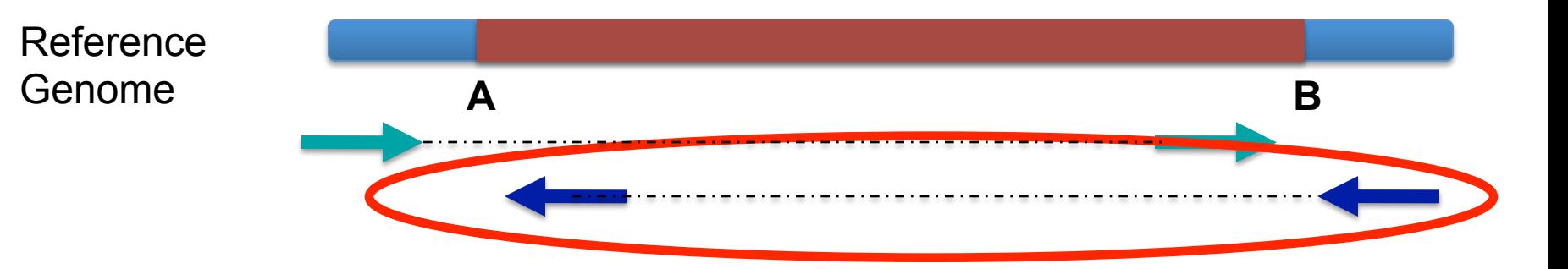

### "Right" side pair

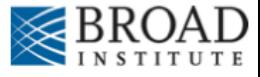

# **Color by pair orientation**

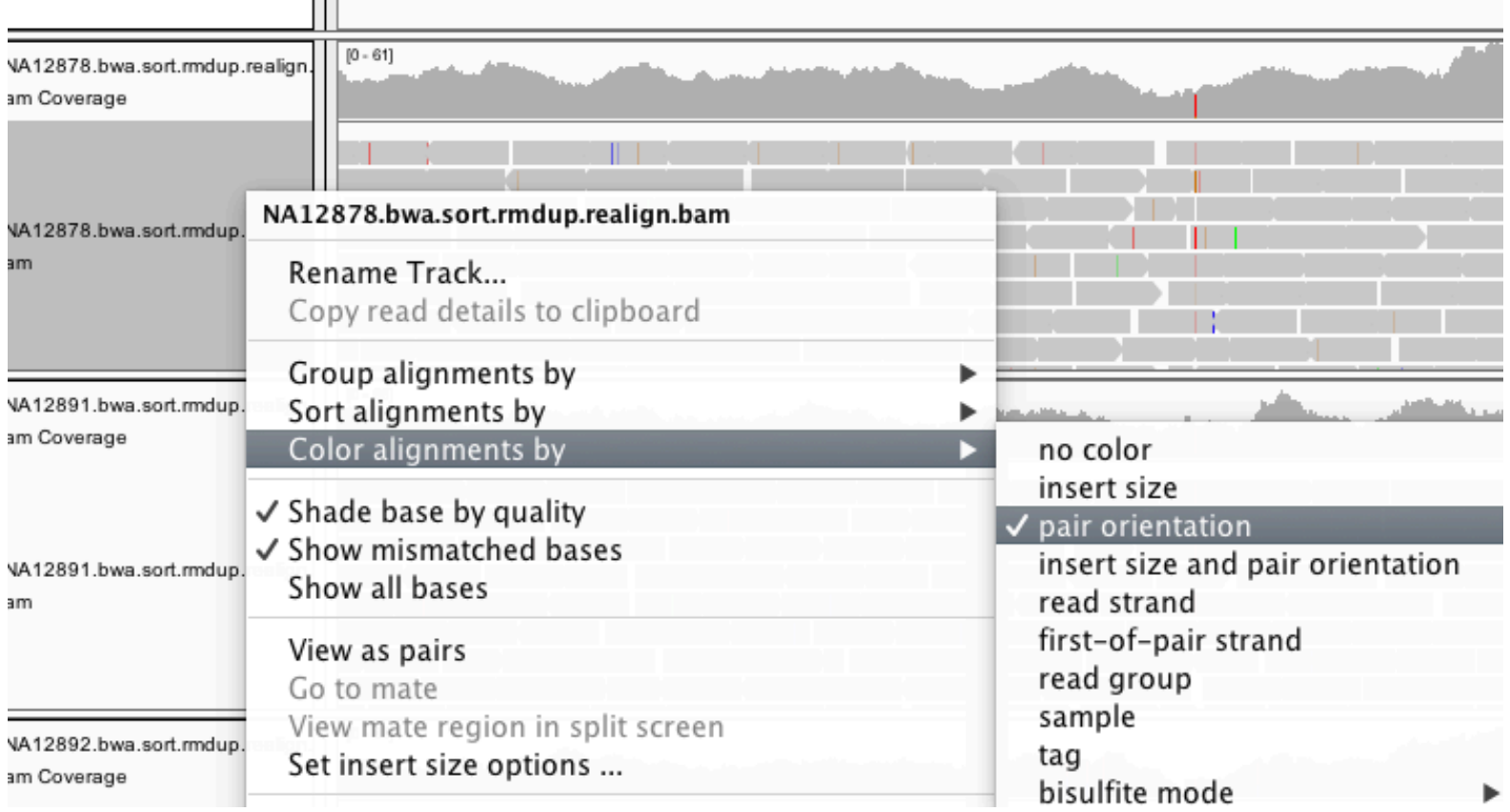

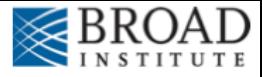

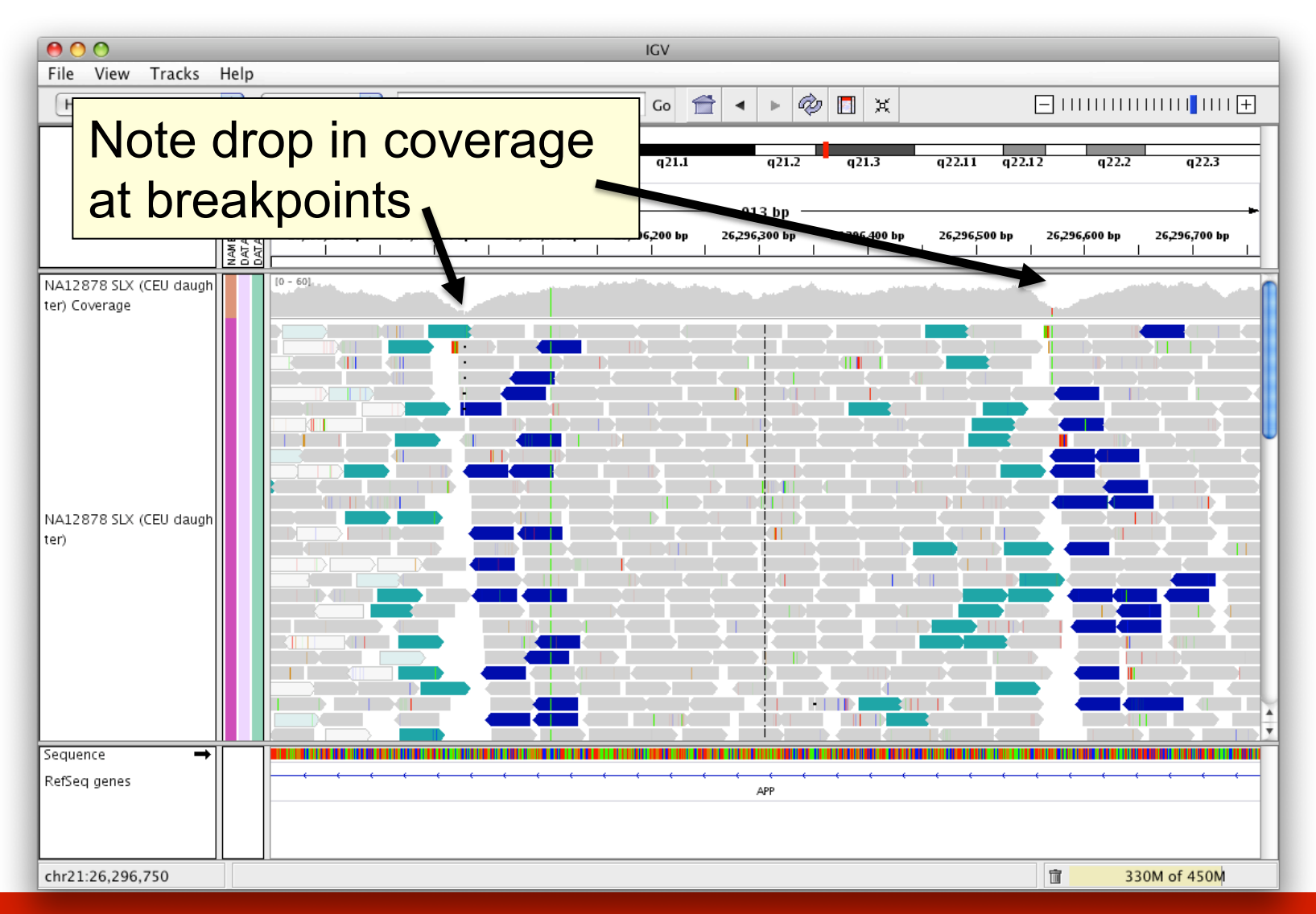

### **Advanced Sequencing Technologies & Applications <b>The Constant Hotel Sequencing Technologies & Applications Metally**

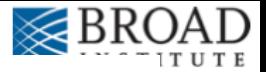

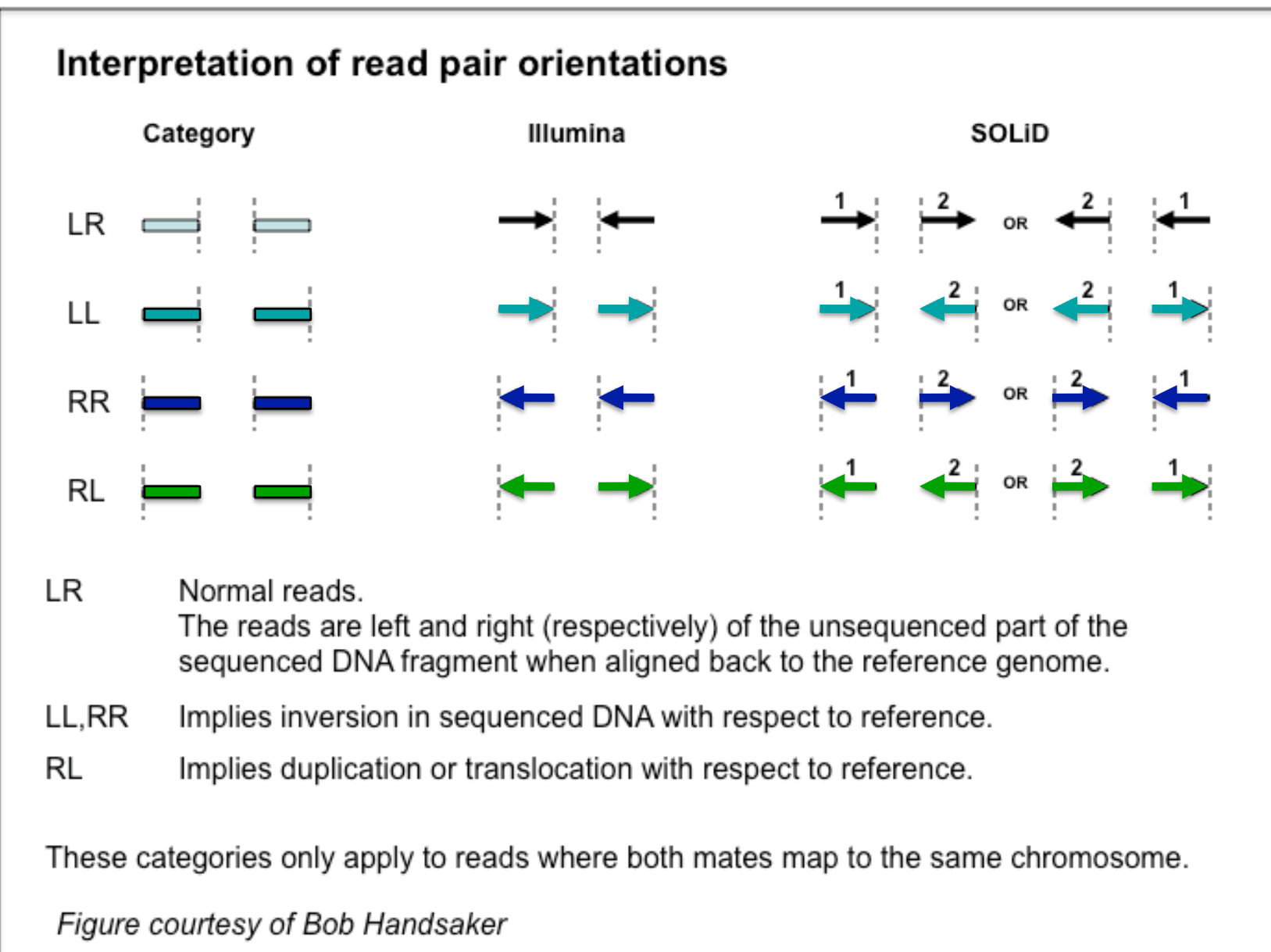

### IGV hands-on tutorial

https://github.com/griffithlab/ rnaseq\_tutorial/wiki/IGV-Tutorial

## **Manual Review Standard Operating Procedure (SOP) paper**

C American College of Medical Genetics and Genomics

**Genetics ARTICLE inMedicine** 

**Open** 

### Standard operating procedure for somatic variant refinement of sequencing data with paired tumor and normal samples

Erica K. Barnell, BS<sup>1</sup>, Peter Ronning, BS<sup>1</sup>, Katie M. Campbell, BS<sup>1</sup>, Kilannin Krysiak, PhD<sup>1,2</sup>, Benjamin J. Ainscough, PhD<sup>1,3</sup>, Lana M. Sheta<sup>1</sup>, Shahil P. Pema<sup>1</sup>, Alina D. Schmidt, BS<sup>1</sup>, Megan Richters, BS<sup>1</sup>, Kelsy C. Cotto, BS<sup>1</sup>, Arpad M. Danos, PhD<sup>1</sup>, Cody Ramirez, BS<sup>1</sup>, Zachary L. Skidmore, MEng<sup>1</sup>, Nicholas C. Spies, BS<sup>1</sup>, Jasreet Hundal, MS<sup>1</sup>, Malik S. Sediqzad<sup>1</sup>, Jason Kunisaki, BS<sup>1</sup>, Felicia Gomez, PhD<sup>1</sup>, Lee Trani, BS<sup>1</sup>, Matthew Matlock, BS<sup>1</sup>,<br>Alex H. Wagner, PhD<sup>1</sup>, S. Joshua Swamidass, MD/PhD<sup>4,5</sup>, Malachi Griffith, PhD<sup>1,2,3,6</sup> and<br>Obi L. Griffith, PhD<sup>1,2,3,6</sup>

Purpose: Following automated variant calling, manual review of aligned read sequences is required to identify a high-quality list of somatic variants. Despite widespread use in analyzing sequence data, methods to standardize manual review have not been described, resulting in high inter- and intralab variability.

Methods: This manual review standard operating procedure (SOP) consists of methods to annotate variants with four different calls and 19 tags. The calls indicate a reviewer's confidence in each variant and the tags indicate commonly observed sequencing patterns and artifacts that inform the manual review call. Four individuals were asked to classify variants prior to, and after, reading the SOP and accuracy was assessed by comparing reviewer calls with orthogonal validation sequencing.

Results: After reading the SOP, average accuracy in somatic variant identification increased by 16.7% (p value = 0.0298) and average interreviewer agreement increased by 12.7% ( $p$  value < 0.001). Manual review conducted after reading the SOP did not significantly increase reviewer time.

**Conclusion:** This SOP supports and enhances manual somatic variant detection by improving reviewer accuracy while reducing the interreviewer variability for variant calling and annotation.

Genetics in Medicine (2018) https://doi.org/10.1038/s41436-018- $0278-z$ 

**Keywords:** somatic variant refinement; manual review

### **Advanced Sequencing Technologies & Applications The Constantings.cshl.edu/**

## DeepSVR Paper

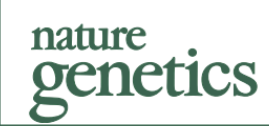

**TECHNICAL REPORT** https://doi.org/10.1038/s41588-018-0257-y

### A deep learning approach to automate refinement of somatic variant calling from cancer sequencing data

Benjamin J. Ainscough <sup>12,12</sup>, Erica K. Barnell <sup>1,12</sup>, Peter Ronning<sup>1</sup>, Katie M. Campbell <sup>1</sup>, Alex H. Wagner <sup>®1</sup>, Todd A. Fehniger <sup>®2,3</sup>, Gavin P. Dunn<sup>4</sup>, Ravindra Uppaluri<sup>5</sup>, Ramaswamy Govindan<sup>2,3</sup>, Thomas E. Rohan<sup>6</sup>, Malachi Griffith D<sup>1,2,3,7</sup>, Elaine R. Mardis<sup>8,9</sup>, S. Joshua Swamidass<sup>10,11\*</sup> and Obil. Griffith <sup>1,2,3,7\*</sup>

Cancer genomic analysis requires accurate identification of somatic variants in sequencing data. Manual review to refine somatic variant calls is required as a final step after automated processing. However, manual variant refinement is time-consuming, costly, poorly standardized, and non-reproducible. Here, we systematized and standardized somatic variant refinement using a machine learning approach. The final model incorporates 41,000 variants from 440 sequencing cases. This model accurately recapitulated manual refinement labels for three independent testing sets (13,579 variants) and accurately predicted somatic variants confirmed by orthogonal validation sequencing data (212,158 variants). The model improves on manual somatic refinement by reducing bias on calls otherwise subject to high inter-reviewer variability.

### **Advanced Sequencing Technologies & Applications The Constantings.cshl.edu/**

### Break